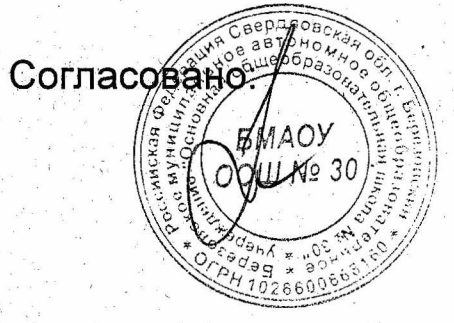

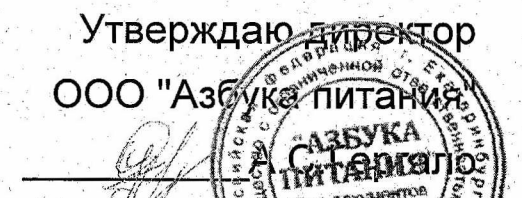

#### 2023 (подроельник) Березовский ШУ обед 1-4 96,6 р

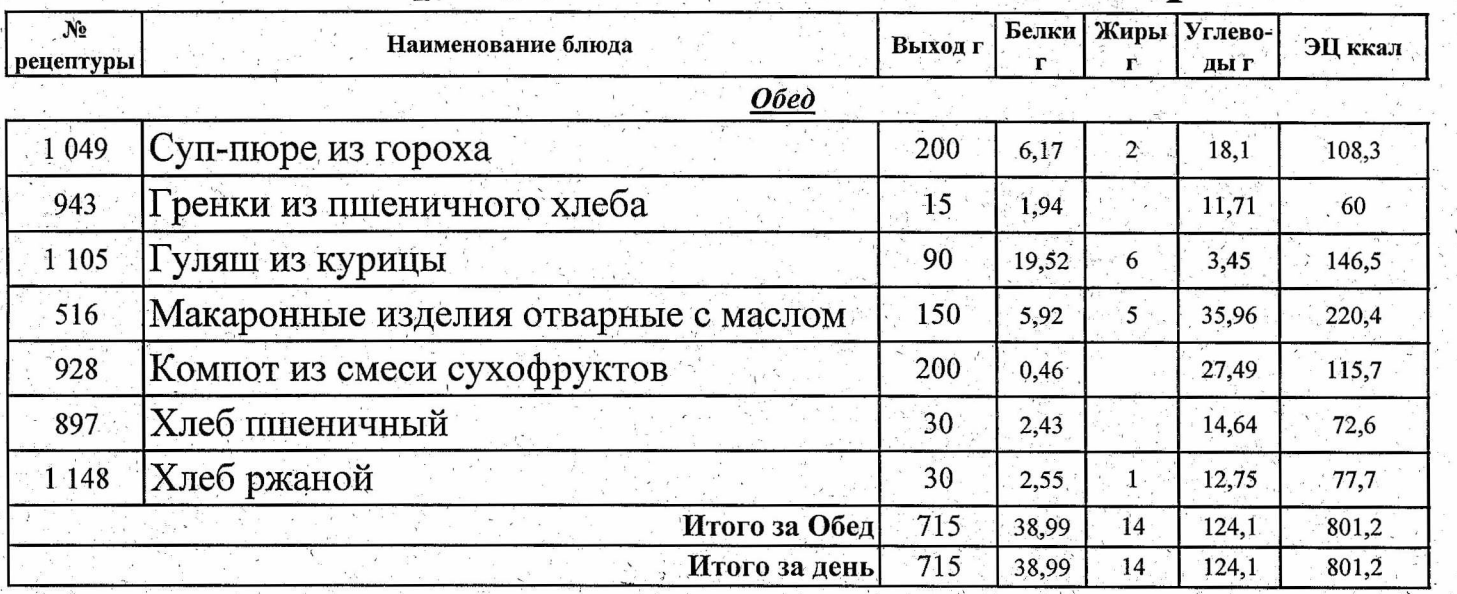

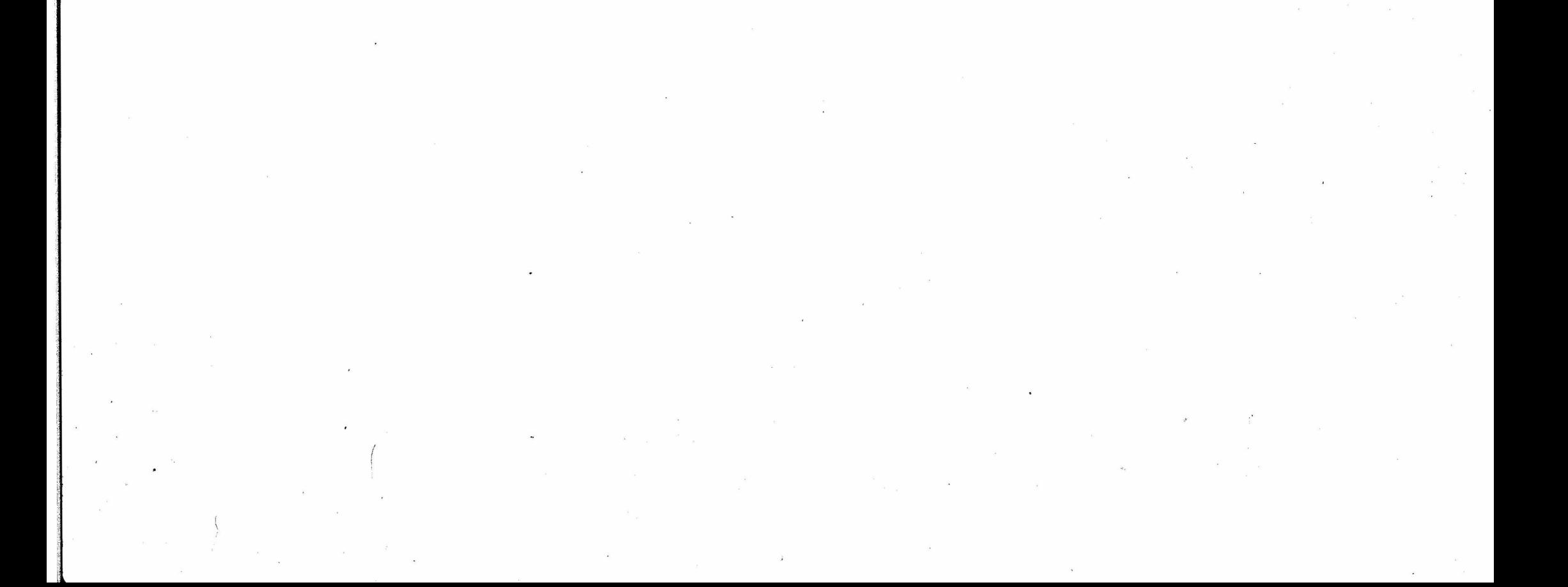

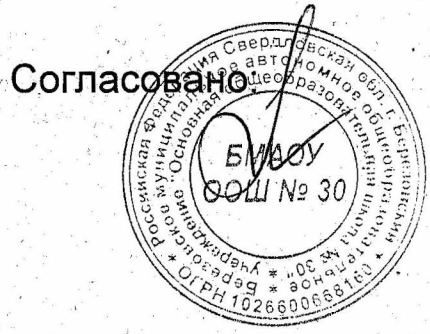

Утверждаю атректор ООО "Азбука питанк

 $26.09.2023$  mophuk)

**CAREVKA** 

### Березовский ШУ обед 1-4 96,6 р

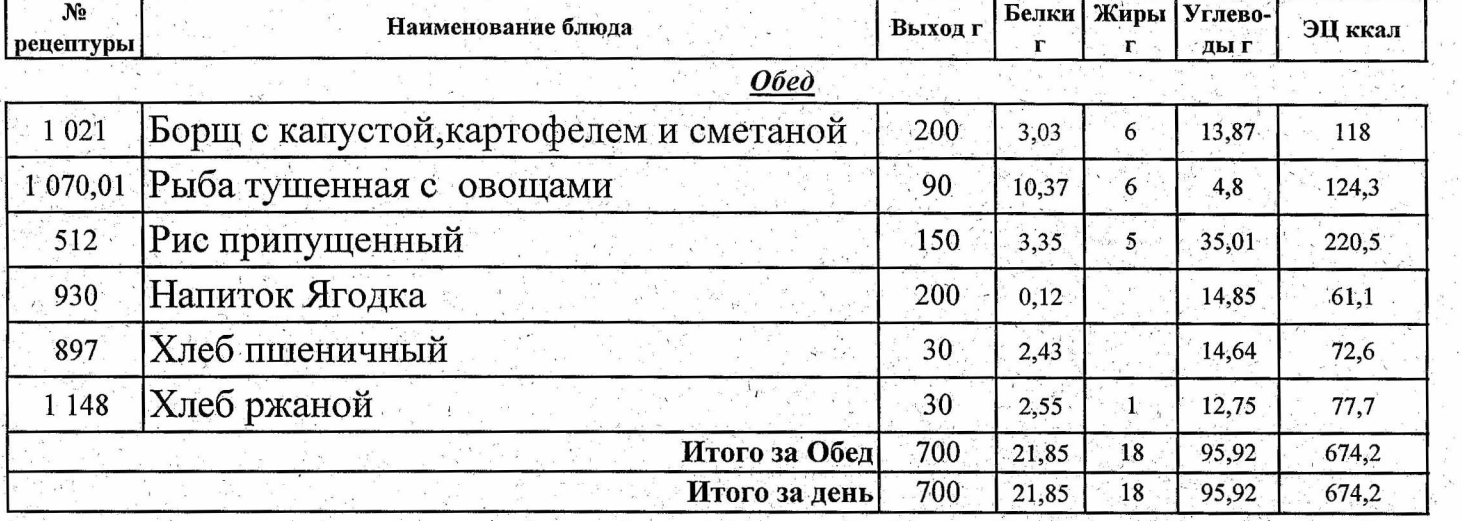

 $\mathcal{S}^{\mathcal{S}}$  .  $\begin{array}{c} 2 \overline{1} \\ 2 \overline{1} \end{array}$  $\label{eq:2.1} \begin{array}{l} \mathcal{E}_{\mathcal{A}}^{\mathcal{A}}(\mathcal{A})\\ \mathcal{E}_{\mathcal{A}}^{\mathcal{A}}(\mathcal{A})\\ \mathcal{E}_{\mathcal{A}}^{\mathcal{A}}(\mathcal{A})\\ \mathcal{E}_{\mathcal{A}}^{\mathcal{A}}(\mathcal{A})\\ \end{array}$  $\mathcal{L}^{\text{max}}_{\text{max}}$  $\label{eq:2.1} \mathcal{L} = \mathcal{L} \left( \begin{array}{cc} \mathcal{L} & \mathcal{L} \\ \mathcal{L} & \mathcal{L} \end{array} \right) \quad \text{and} \quad \mathcal{L} = \mathcal{L} \left( \begin{array}{cc} \mathcal{L} & \mathcal{L} \\ \mathcal{L} & \mathcal{L} \end{array} \right)$  $\mathcal{L}_{\text{max}}$  , where  $\mathcal{L}_{\text{max}}$  $\sim$  100  $\mu$  $\sim$  $\frac{1}{2}$  $\sim 10^{-10}$  $\label{eq:2.1} \begin{array}{c} \mathbf{x}^{\mathbf{y}} = \mathbf{x}^{\mathbf{y}} \\ \mathbf{y}^{\mathbf{y}} = \mathbf{y}^{\mathbf{y}} \\ \mathbf{y}^{\mathbf{y}} = \mathbf{y}^{\mathbf{y}} \\ \mathbf{y}^{\mathbf{y}} = \mathbf{y}^{\mathbf{y}} \\ \mathbf{y}^{\mathbf{y}} = \mathbf{y}^{\mathbf{y}} \\ \mathbf{y}^{\mathbf{y}} = \mathbf{y}^{\mathbf{y}} \\ \mathbf{y}^{\mathbf{y}} = \mathbf{y}^{\mathbf{y}} \\ \mathbf{y}^{\mathbf$ 

 $\label{eq:R1} \mathcal{R} = \mathcal{R} \times \mathcal{R} = \mathcal{R} \times \mathcal{R} = \mathcal{R} \times \mathcal{R} = \mathcal{R} \times \mathcal{R} \times \mathcal{R} = \mathcal{R} \times \mathcal{R} \times \mathcal{R}$ 

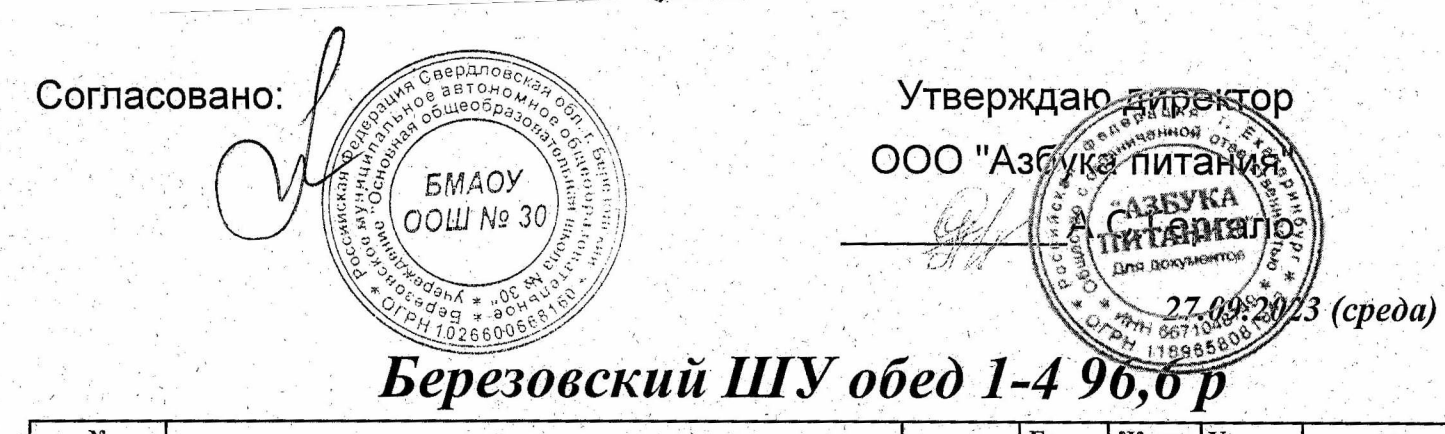

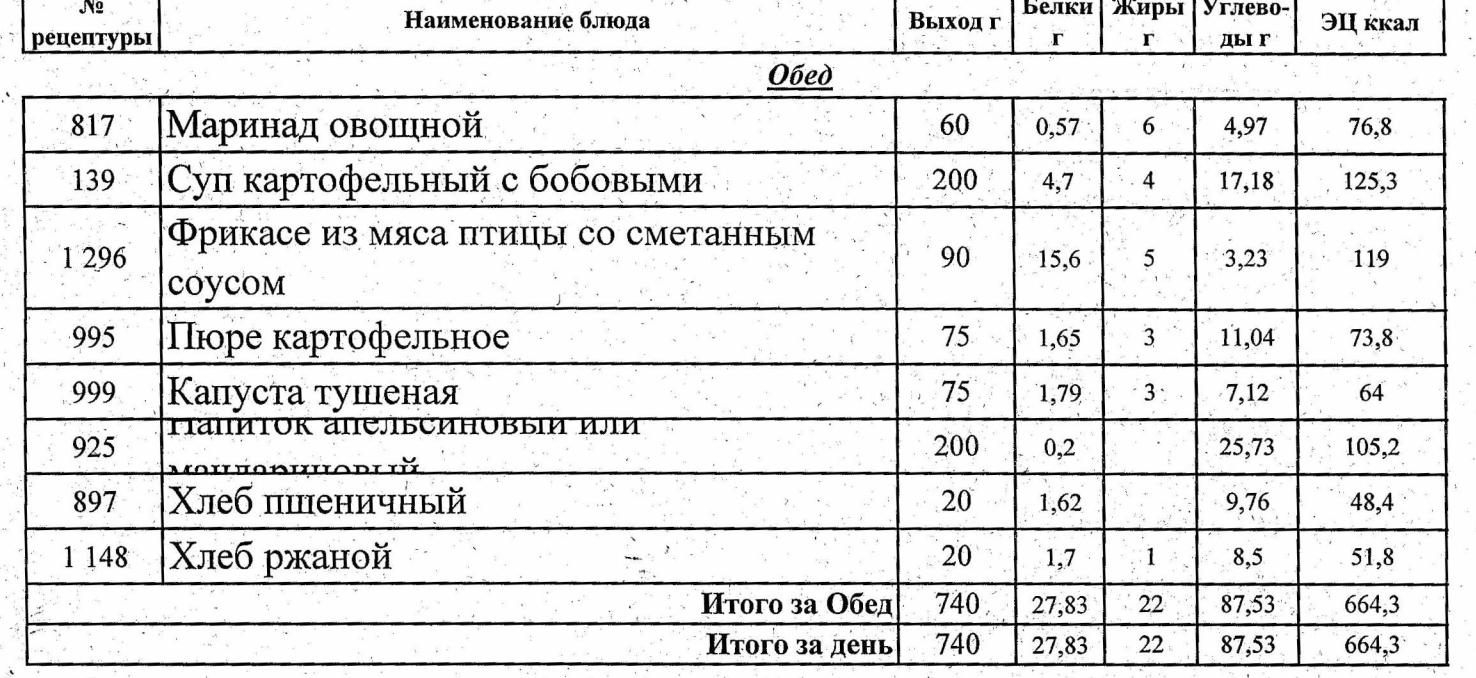

 $\label{eq:2.1} \mathcal{A} = \frac{1}{\sqrt{2\pi}}\left(\frac{1}{\sqrt{2\pi}}\right)^{1/2} \frac{1}{\sqrt{2\pi}}\left(\frac{1}{\sqrt{2\pi}}\right)^{1/2}$ 

 $\label{eq:2.1} \frac{1}{\sqrt{2\pi}}\left(\frac{1}{\sqrt{2\pi}}\right)^{1/2}\frac{1}{\sqrt{2\pi}}\left(\frac{1}{\sqrt{2\pi}}\right)^{1/2}\frac{1}{\sqrt{2\pi}}\left(\frac{1}{\sqrt{2\pi}}\right)^{1/2}\frac{1}{\sqrt{2\pi}}\left(\frac{1}{\sqrt{2\pi}}\right)^{1/2}\frac{1}{\sqrt{2\pi}}\frac{1}{\sqrt{2\pi}}\frac{1}{\sqrt{2\pi}}\frac{1}{\sqrt{2\pi}}\frac{1}{\sqrt{2\pi}}\frac{1}{\sqrt{2\pi}}\frac{1}{\sqrt$ 

 $\label{eq:3.1} \begin{array}{ll} \mathbf{S}^{\mathsf{T}} & \mathbf{S}^{\mathsf{T}} \end{array}$  $\mathcal{R}^{\mathcal{L}}$  $\mathcal{L}_{\text{max}}$ 

 $\mathbf{X} = \left\{ \begin{array}{ll} \mathbf{X} & \mathbf{X} & \mathbf{X} \\ \mathbf{X} & \mathbf{X} & \mathbf{X} \\ \mathbf{X} & \mathbf{X} & \mathbf{X} \end{array} \right. \quad \text{and} \quad \mathbf{X} = \left\{ \begin{array}{ll} \mathbf{X} & \mathbf{X} & \mathbf{X} \\ \mathbf{X} & \mathbf{X} & \mathbf{X} \\ \mathbf{X} & \mathbf{X} & \mathbf{X} \end{array} \right.$  $\frac{d^2}{dt^2}$  and  $\frac{d^2}{dt^2}$  . The contract of the contract of the contract of the contract of the contract of the contract of the contract of the contract of the contract of the contract of the contract of the contrac

 $\label{eq:2.1} \frac{1}{\sqrt{2}}\int_{-\infty}^{\infty} \frac{dx}{\sqrt{2\pi}}\,dx\leq \frac{1}{\sqrt{2}}\int_{-\infty}^{\infty} \frac{dx}{\sqrt{2\pi}}\,dx\leq \frac{1}{\sqrt{2}}\int_{-\infty}^{\infty} \frac{dx}{\sqrt{2\pi}}\,dx\leq \frac{1}{\sqrt{2}}\int_{-\infty}^{\infty} \frac{dx}{\sqrt{2\pi}}\,dx\leq \frac{1}{\sqrt{2}}\int_{-\infty}^{\infty} \frac{dx}{\sqrt{2\pi}}\,dx\leq \frac{1}{\sqrt{2}}\$ 

 $\label{eq:R1} \begin{array}{lllllllllllllll} \mathbf{R} & \mathbf{R} & \math$ 

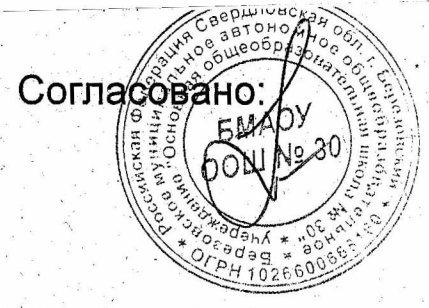

Утверждаю атректор **ООО "Азбука питани** AZEVKA 28.09.2023/ruemsep2)

#### Березовский ШУ обед 1-4 96,6 р

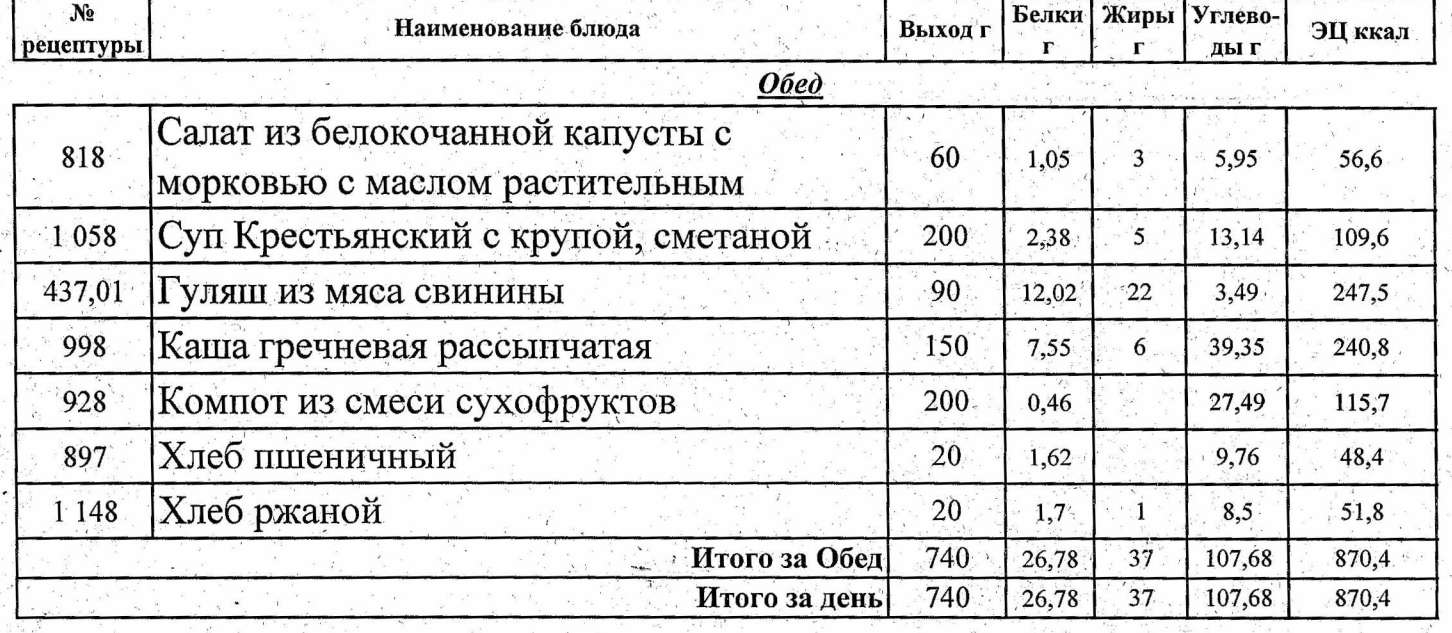

 $\label{eq:1} \mathbf{x} = \mathbf{y} + \mathbf{y}$  $\sim$   $\sim$  $\mathcal{L}_{\mathcal{A}}$  ,  $\mathcal{L}_{\mathcal{A}}$  $\begin{array}{ccc} & x & & \\ & & x & \\ & x & & x \\ & & x & & \end{array}$  $\label{eq:2.1} \begin{array}{c} \mathbf{z} \\ \mathbf{z} \end{array}$  $\label{eq:3.1} \frac{q}{\sqrt{2}}$  $\sim 10^{11}$  $\Delta \sim 200$  km s  $^{-1}$  $\sim 10^{11}$  $\lambda_{\rm{max}}$  $\mathcal{L}(\mathbf{z})$  .  $\begin{array}{ccccc} \mathbb{P}^1 & & \mathbb{P} & & \mathbb{P}^1 \end{array}$  $\epsilon$  .  $\label{eq:2.1} \hat{\mathbf{w}}^{\mathbf{r}} = \mathbf{w}^{\mathbf{r}}$  $\label{eq:1.1} \begin{array}{ccccc} \mathbf{1} & & & & & & & \\ & \mathbf{1} & & & & & \\ & & \mathbf{1} & & & & \\ & & \mathbf{1} & & & & \\ & & \mathbf{1} & & & & \\ & & & \mathbf{1} & & & & \\ & & & \mathbf{1} & & & & \\ & & & \mathbf{1} & & & & \\ & & & \mathbf{1} & & & & \\ & & & \mathbf{1} & & & & \\ & & & \mathbf{1} & & & & & \\ & & & \mathbf{1} & & & & & \\ & & & \mathbf{1} & & & & & \\ & & & \mathbf{1} & & & & & \\ & & & \mathbf{$  $\label{eq:2.1} \mathcal{F}_{\mathcal{A}}(x) = \mathcal{A}^{\mathcal{A}}(x)$  where  $\label{eq:2.1} \begin{array}{l} \mathcal{S}_{\mathcal{S}_{\mathcal{A}}}(\mathbb{R}^n) \times \mathbb{R}^n \times \mathbb{R}^n \times \mathbb{R$  $\mathcal{L}_{\mathcal{A}}$  and  $\mathcal{L}_{\mathcal{A}}$  are the space of the space of the space of the space of the space of the space of the space of the space of the space of the space of the space of the space of the space of the space of t

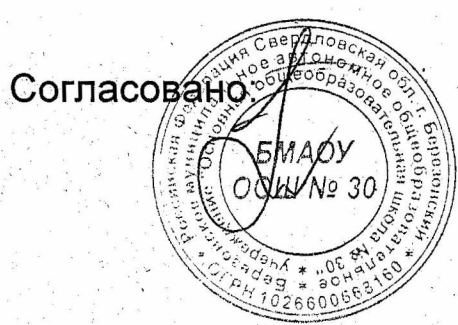

Утверждаю атректор OOO "A36 KS TINTAH CAREYKA

<del>.</del><br>29.09.2023.Mamnuua)

#### Березовский ШУ обед 1-4 96,6 р

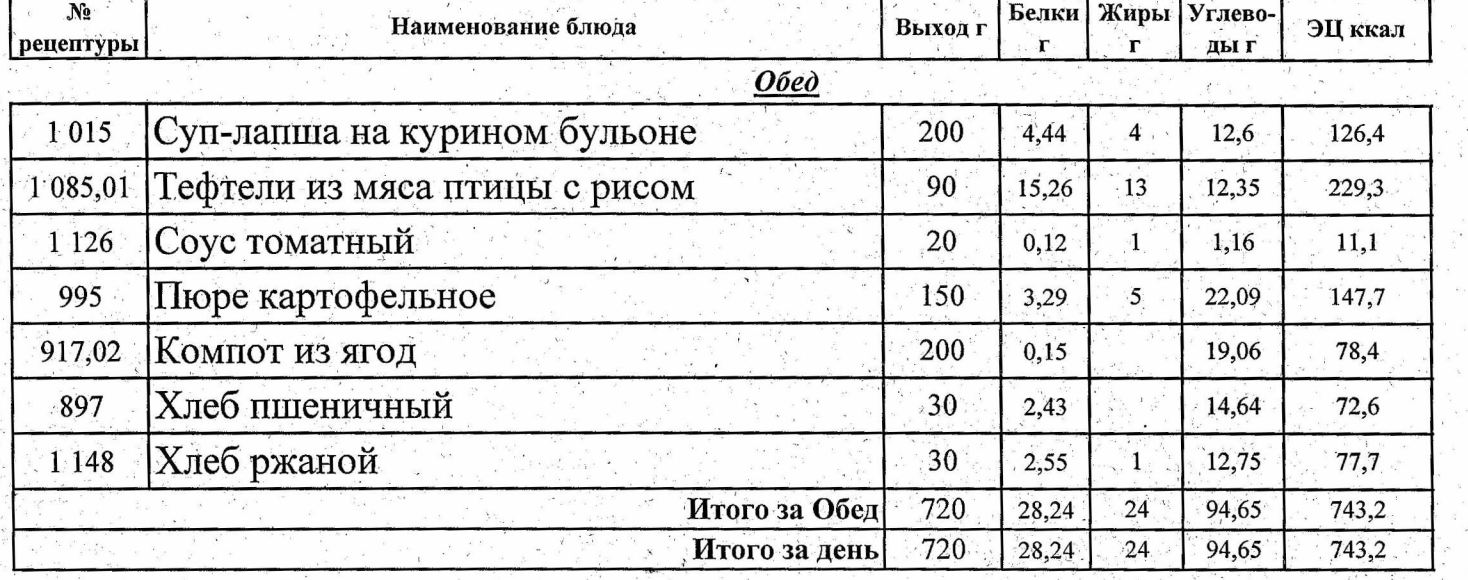

 $\label{eq:2.1} \frac{1}{\sqrt{2}}\int_{\mathbb{R}^3} \frac{d\mu}{\sqrt{2}}\,d\mu\int_{\mathbb{R}^3} \frac{d\mu}{\sqrt{2}}\,d\mu\int_{\mathbb{R}^3} \frac{d\mu}{\sqrt{2}}\,d\mu\int_{\mathbb{R}^3} \frac{d\mu}{\sqrt{2}}\,d\mu\int_{\mathbb{R}^3} \frac{d\mu}{\sqrt{2}}\,d\mu\int_{\mathbb{R}^3} \frac{d\mu}{\sqrt{2}}\,d\mu\int_{\mathbb{R}^3} \frac{d\mu}{\sqrt{2}}\,d$  $\mathcal{M}_{\rm{max}}$  $\label{eq:2.1} \begin{array}{l} \mathcal{E}_{\mathcal{A}} \\ \mathcal{E}_{\mathcal{A}} \end{array} \quad \ \ \, \mathcal{E}_{\mathcal{A}} \, \, \mathcal{E}_{\mathcal{A}} \, \, \mathcal{E}_{\mathcal{A}} \, \,$  $\label{eq:2.1} \frac{1}{\sqrt{2\pi}}\left(\frac{1}{\sqrt{2\pi}}\right)^{1/2}\frac{1}{\sqrt{2\pi}}\left(\frac{1}{\sqrt{2\pi}}\right)^{1/2}.$  $\mathcal{A}^{\mathcal{A}}$  and  $\mathcal{A}^{\mathcal{A}}$  are  $\mathcal{A}^{\mathcal{A}}$  . In the contract of  $\mathcal{A}^{\mathcal{A}}$  $\label{eq:2.1} \mathcal{F}^{(1)} = \mathcal{F}^{(1)} \otimes \mathcal{F}^{(2)}$  $\mathcal{F}_{\text{max}}$  $\mathcal{O}(\mathcal{O}_\mathcal{O})$  $\label{eq:2.1} \mathcal{L}(\mathbf{x}) = \frac{1}{2} \sum_{i=1}^n \mathcal{L}(\mathbf{x}) \mathcal{L}(\mathbf{x}) \mathcal{L}(\mathbf{x}) \mathcal{L}(\mathbf{x})$ 

 $\mathcal{L}(\mathcal{A})$  and  $\mathcal{L}(\mathcal{A})$  $\mathcal{L}^{\mathcal{L}}$  . The set of  $\mathcal{L}^{\mathcal{L}}$ 

 $\label{eq:2.1} \mathbf{P}_{\mathbf{p}}(\mathbf{p}) = \mathbf{P}_{\mathbf{p}}(\mathbf{p}) + \mathbf{P}_{\mathbf{p}}(\mathbf{p}) + \mathbf{P}_{\mathbf{p}}(\mathbf{p}) + \mathbf{P}_{\mathbf{p}}(\mathbf{p}) + \mathbf{P}_{\mathbf{p}}(\mathbf{p}) + \mathbf{P}_{\mathbf{p}}(\mathbf{p})$  $\frac{1}{\sqrt{1-\frac{1}{2}}}$  $\label{eq:2.1} \mathcal{R}_{\mathfrak{p}}$  $\label{eq:2.1} \begin{split} \mathcal{L}_{\text{max}}(\mathbf{r}) & = \mathcal{L}_{\text{max}}(\mathbf{r}) \mathcal{L}_{\text{max}}(\mathbf{r}) = \mathcal{L}_{\text{max}}(\mathbf{r}) \mathcal{L}_{\text{max}}(\mathbf{r}) \mathcal{L}_{\text{max}}(\mathbf{r}) \mathcal{L}_{\text{max}}(\mathbf{r}) \mathcal{L}_{\text{max}}(\mathbf{r}) \mathcal{L}_{\text{max}}(\mathbf{r}) \mathcal{L}_{\text{max}}(\mathbf{r}) \mathcal{L}_{\text{max}}(\mathbf{r}) \mathcal{L}_{\text{max}}(\mathbf{r$  $\label{eq:2.1} \begin{array}{ccccc} \mathbb{X} & & & & \\ & & & & \mathbb{X} & \\ & & & & \mathbb{X} & \\ & & & & \mathbb{X} & \\ & & & & \mathbb{X} & \\ \end{array}$ 

 $\label{eq:2.1} \mathcal{L}_{\text{max}}(\mathbf{r},\mathbf{r})=\mathcal{L}_{\text{max}}(\mathbf{r},\mathbf{r})=\mathcal{L}_{\text{max}}(\mathbf{r},\mathbf{r})=\mathcal{L}_{\text{max}}(\mathbf{r},\mathbf{r})=\mathcal{L}_{\text{max}}(\mathbf{r},\mathbf{r})=\mathcal{L}_{\text{max}}(\mathbf{r},\mathbf{r})=\mathcal{L}_{\text{max}}(\mathbf{r},\mathbf{r})=\mathcal{L}_{\text{max}}(\mathbf{r},\mathbf{r})=\mathcal{L}_{\text{max}}(\mathbf{r},\mathbf{r})=\mathcal{$  $\mathcal{S}_\text{c}$  Согласовано ООО "Азбука питания SWAOY OOLLI Nº 30 66006

 $N<sub>2</sub>$ 

рецептуры

1 0 4 9

943

1 1 0 5

516

928

897

 $1148$ 

Хлеб ржаной

 $\ddot{\phantom{a}}$ 

Белки Жиры Углево-Выход г ЭЦ ккал Наименование блюда ды г  $\Gamma$  $\mathbf{r}$  $O$ *bed* Суп-пюре из гороха 250 7,71  $\overline{2}$ 22,63 135,4 Гренки из пшеничного хлеба  $\sqrt{15}$  $11,71$ 1,94  $60$ Гуляш из курицы 100 21,68  $7\,$ 3,83 162,8 Макаронные изделия отварные с маслом 180  $7,1$  $6.$ 43,16 264,5 Компот из смеси сухофруктов 200 0,46 27,49 115,7 Хлеб пшеничный 30  $2,43$ 14,64 72,6

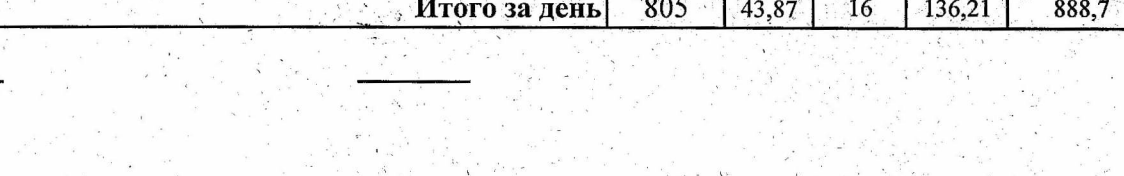

Итого за Обед

30

805

2,55

43,87

 $\mathbf{1}$ 

 $16$ 

12,75

136,21

 $77,7$ 

888,7

## Березовский ШУ обед 5-11 106,6 р

Утверждаю атректор

GAREVKA

 $5.09, 2023$  (most denouve)

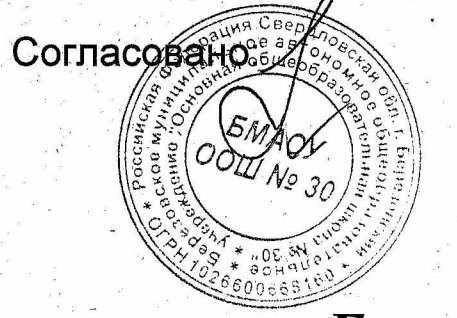

Утверждаю атректор OOO "As yke nutant **CAREWKA** 09.2023 (вторник)

## Березовский ШУ обед 5-11 106,6 р

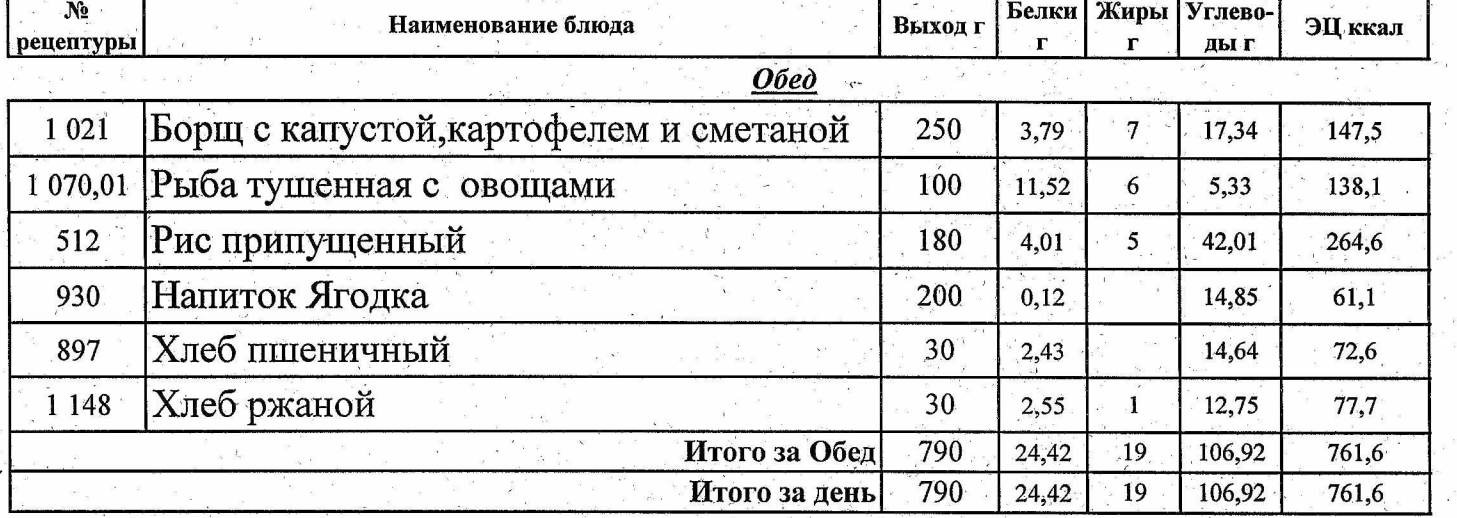

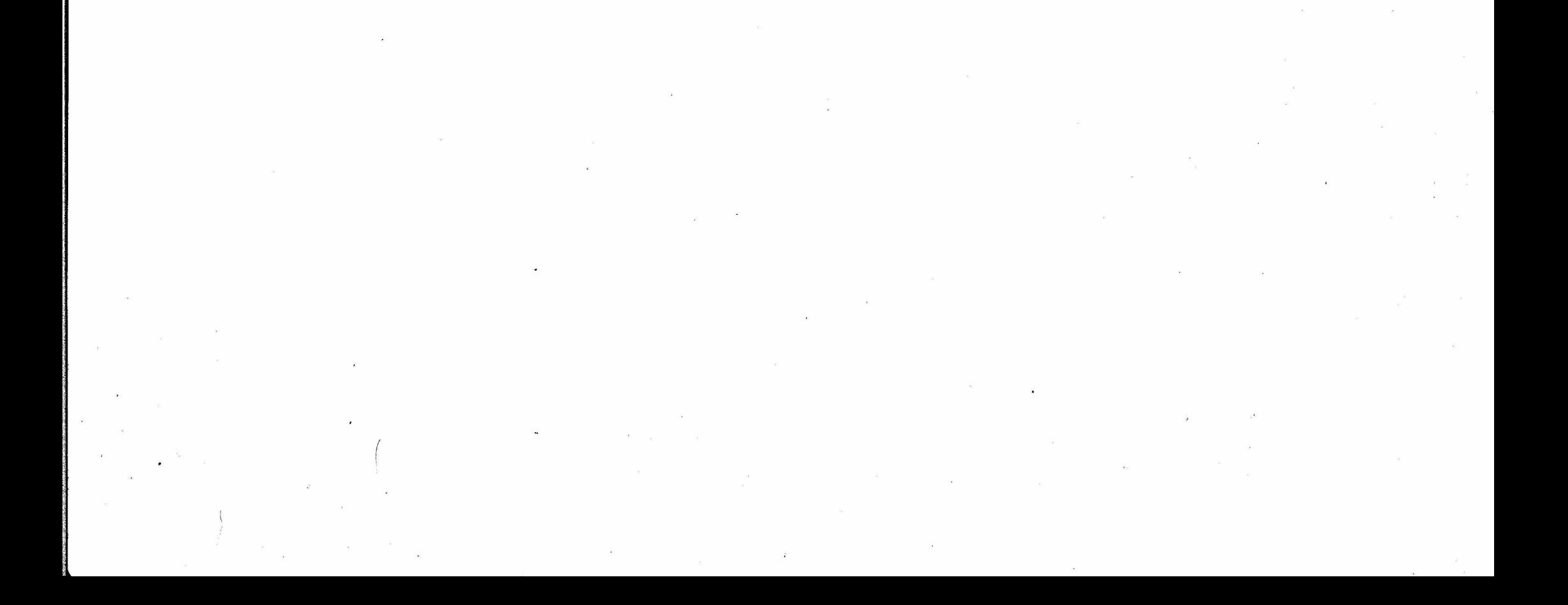

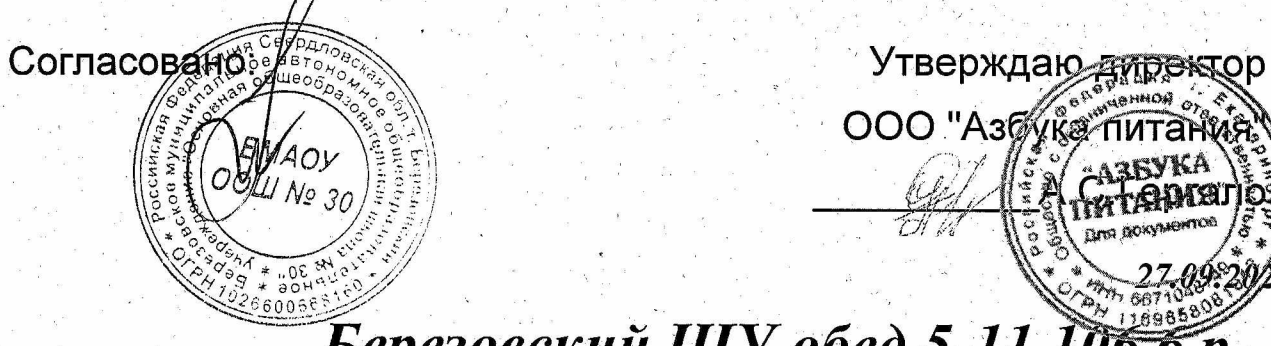

# Березовский ШУ обед 5-11 106,6 р

09.20/3 (cpeda)

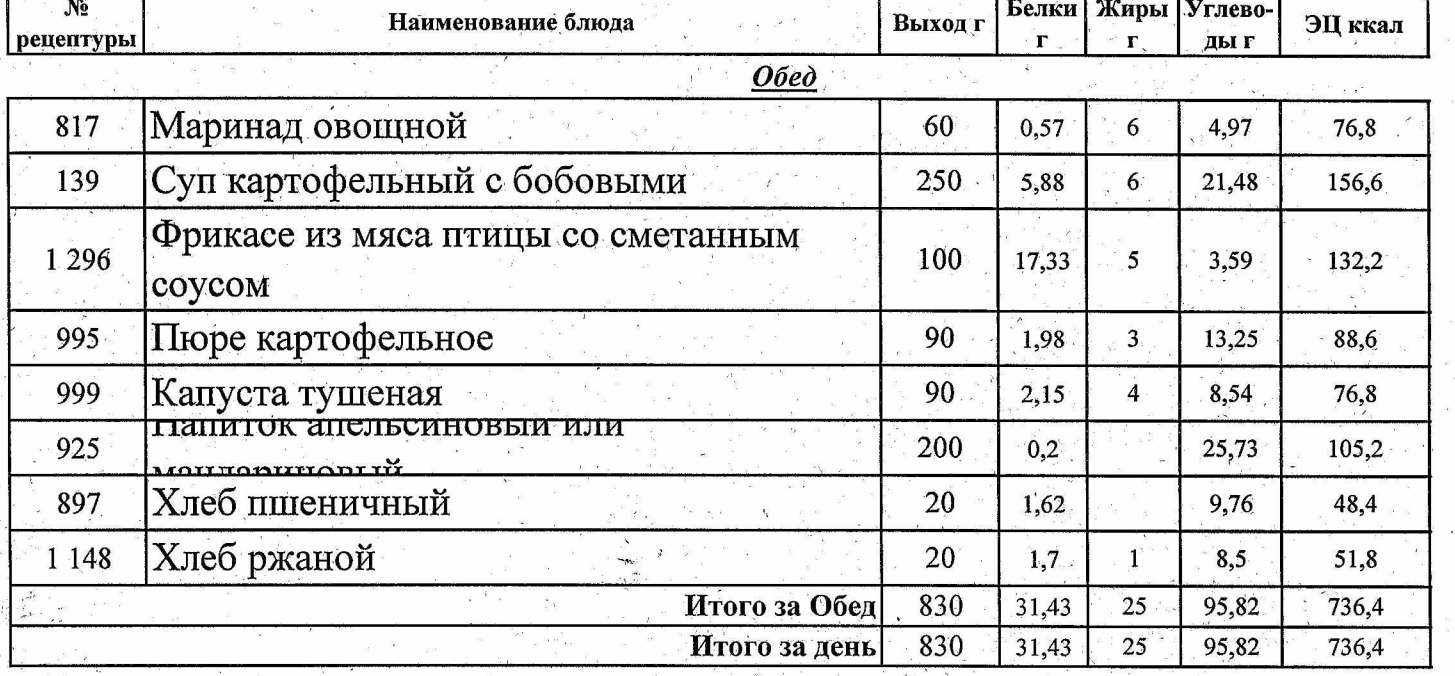

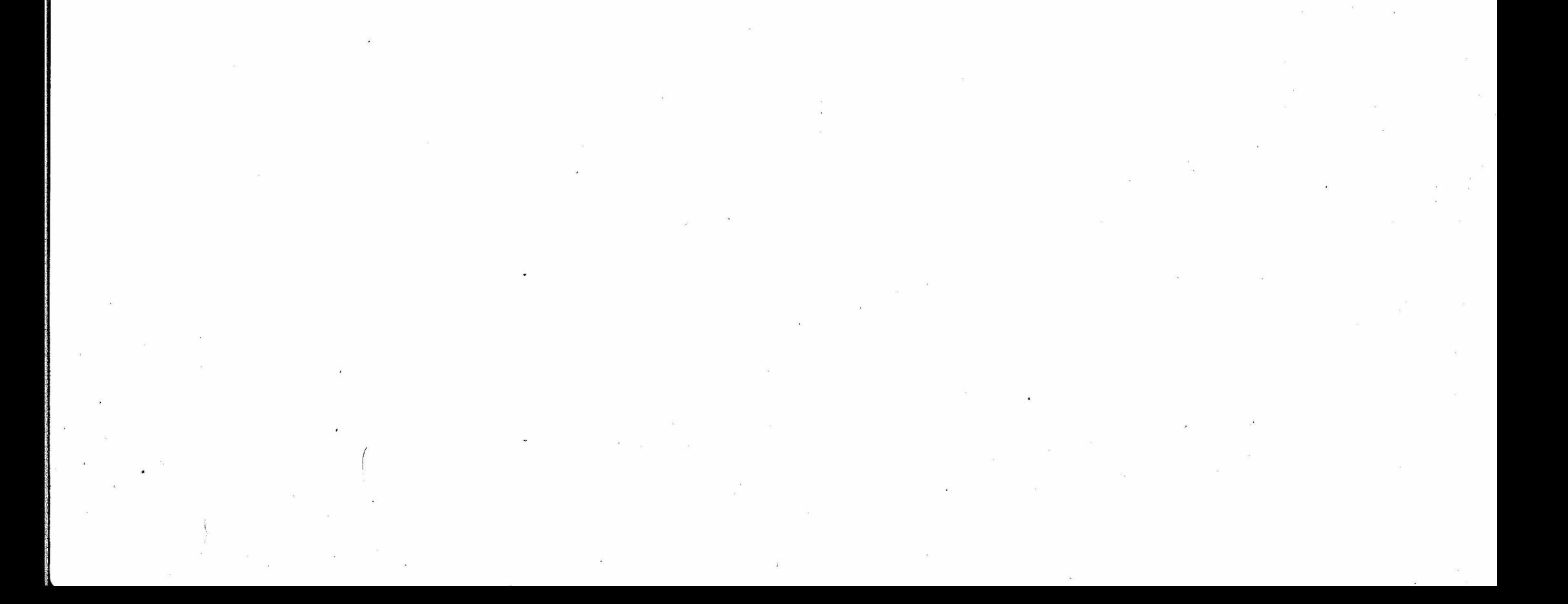

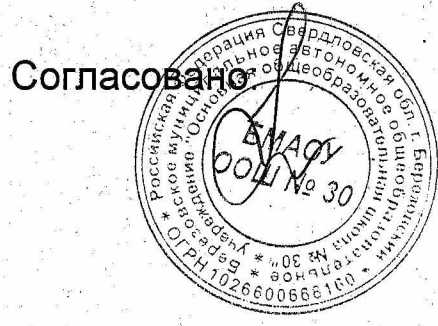

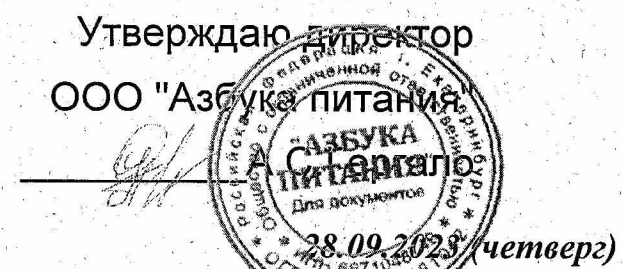

## Березовский ШУ обед 5-11 106,6 р

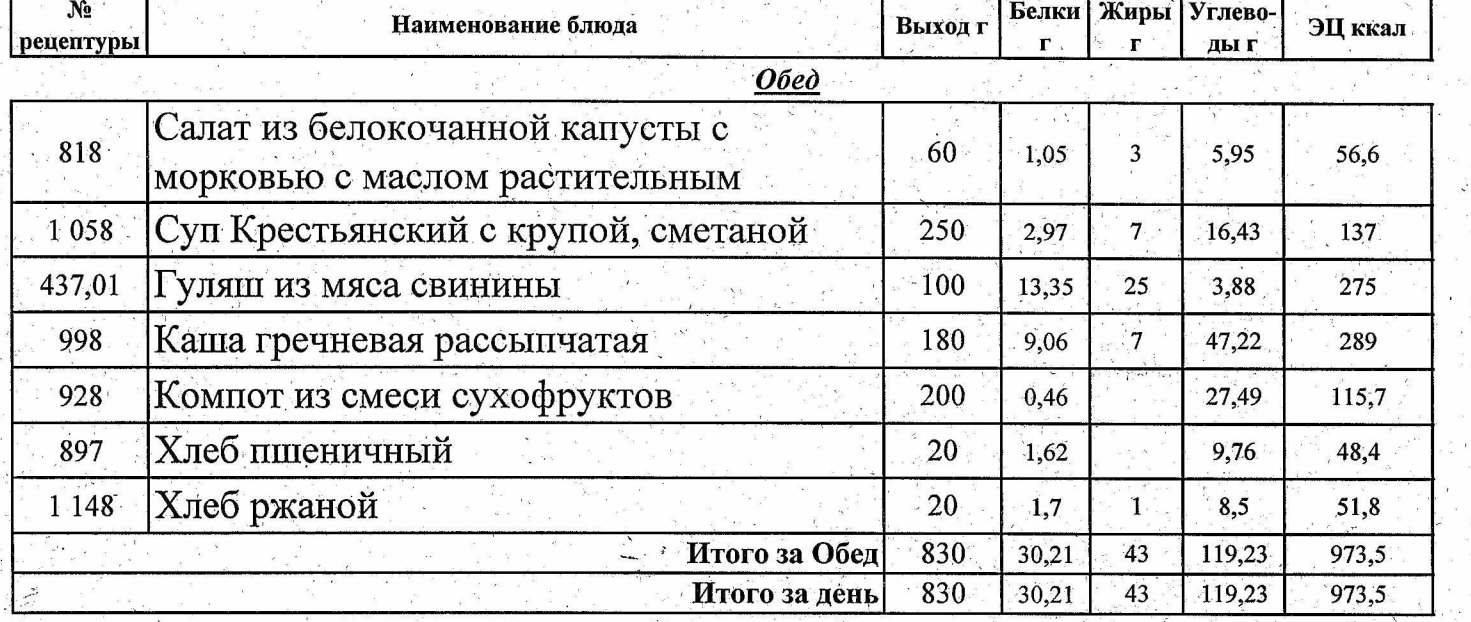

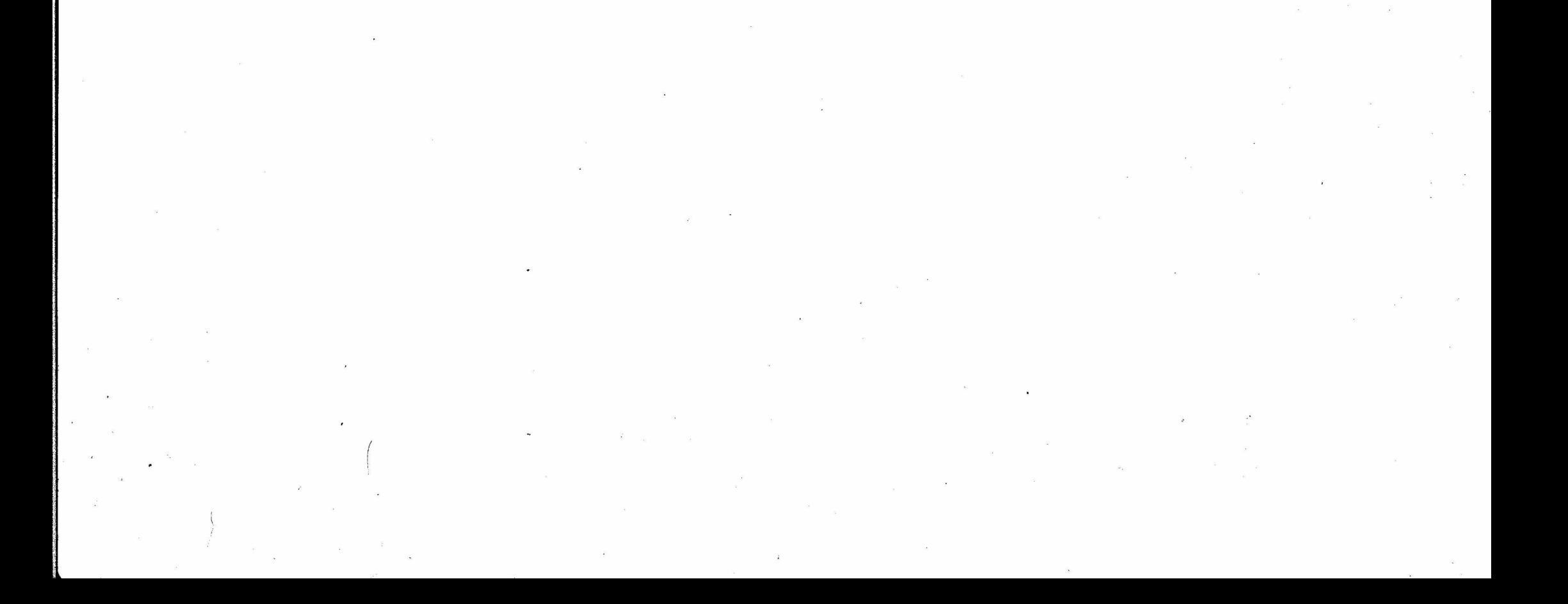

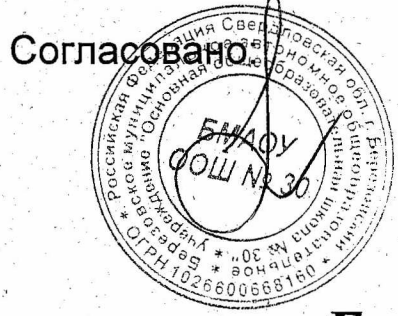

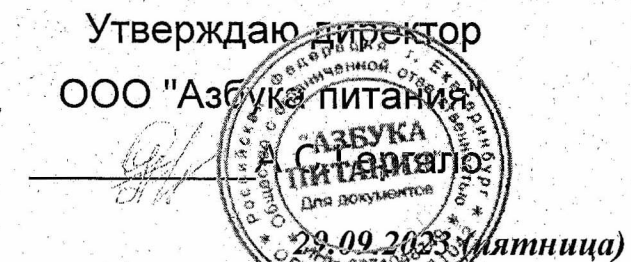

## Березовский ШУ обед 5-11 106,6 р

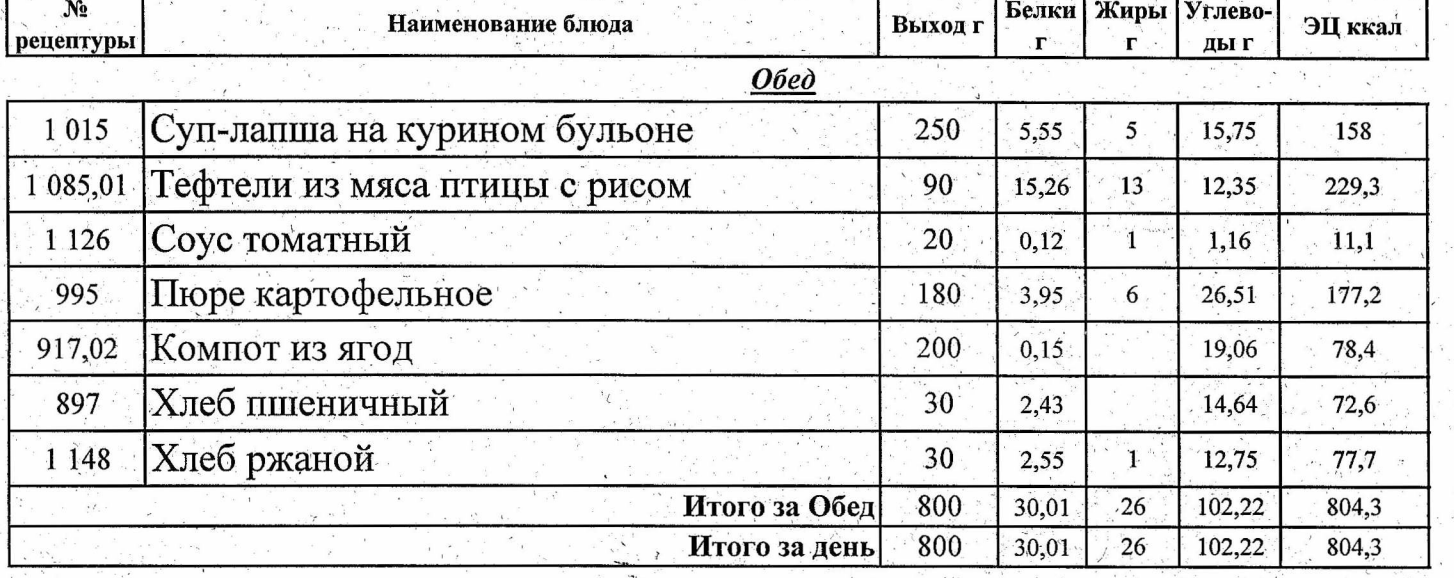

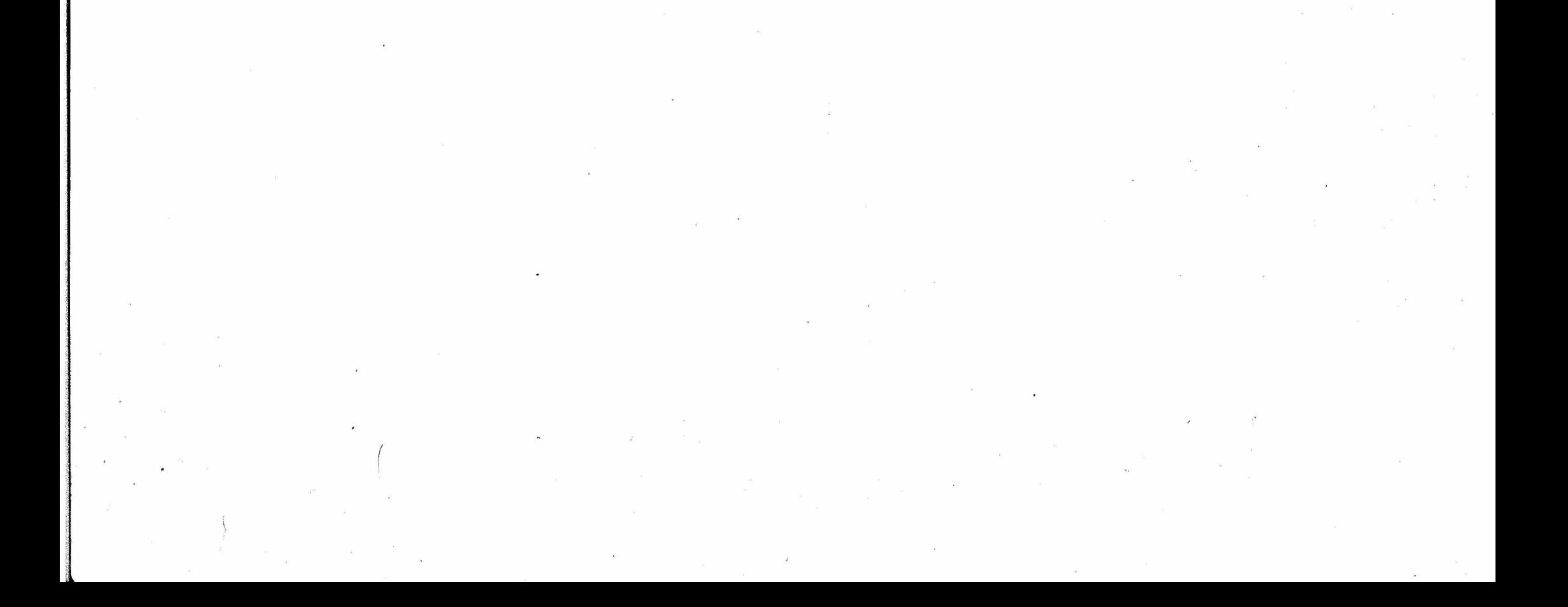

 $\theta$ 2023 (*Rome de Touris)* Березовский ШУ комплекс 1-4151,6 р

Согласовано:

 $u_{\Lambda \varepsilon ,30}$ 

 $* 06.81$ 

Утверждаю амректор

OOO "Asgyka finfamia

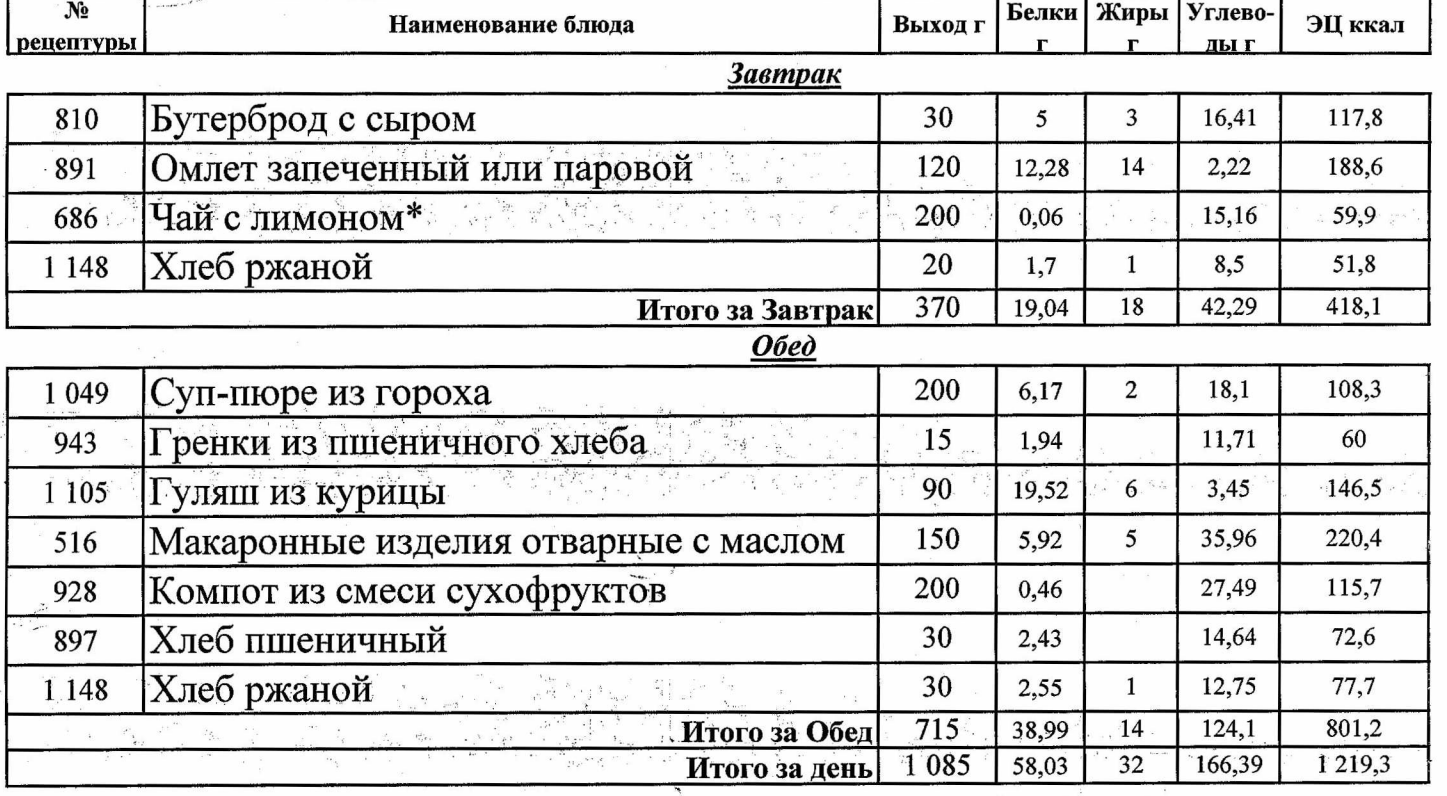

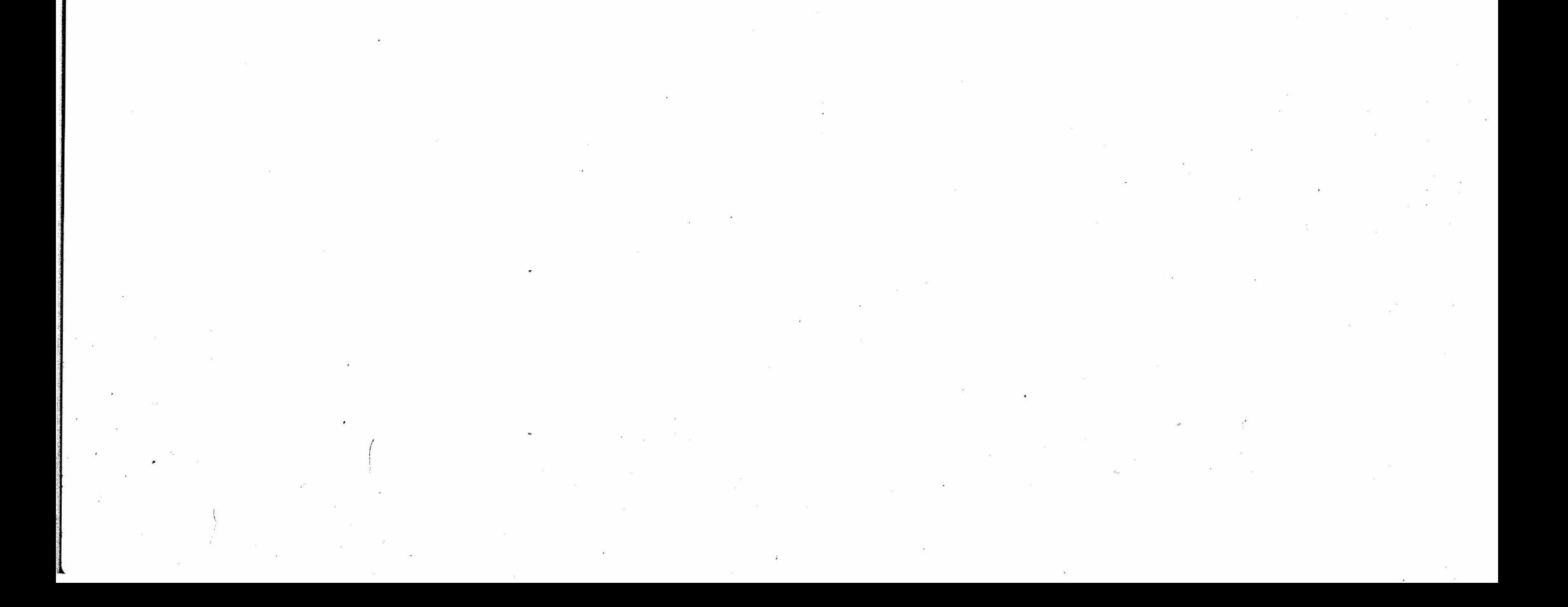

Утверждаю амректор Согласовано: OOO "A<sub>3</sub> Wike TINTAP AREVKA 26.09.2023 Леторник) Березовский ШУ комплекс 1-4 151,6 р Белки Жиры Углево- $N<sub>2</sub>$ **Выход г** ЭЦ ккал Наименование блюда рецептуры **Завтрак** Каша ячневая молочная вязкая с маслом 200 842 4,48  $\overline{4}$ 35,08 198,4 сливочным Чай с сахаром\* 200 828 14,97 59,9

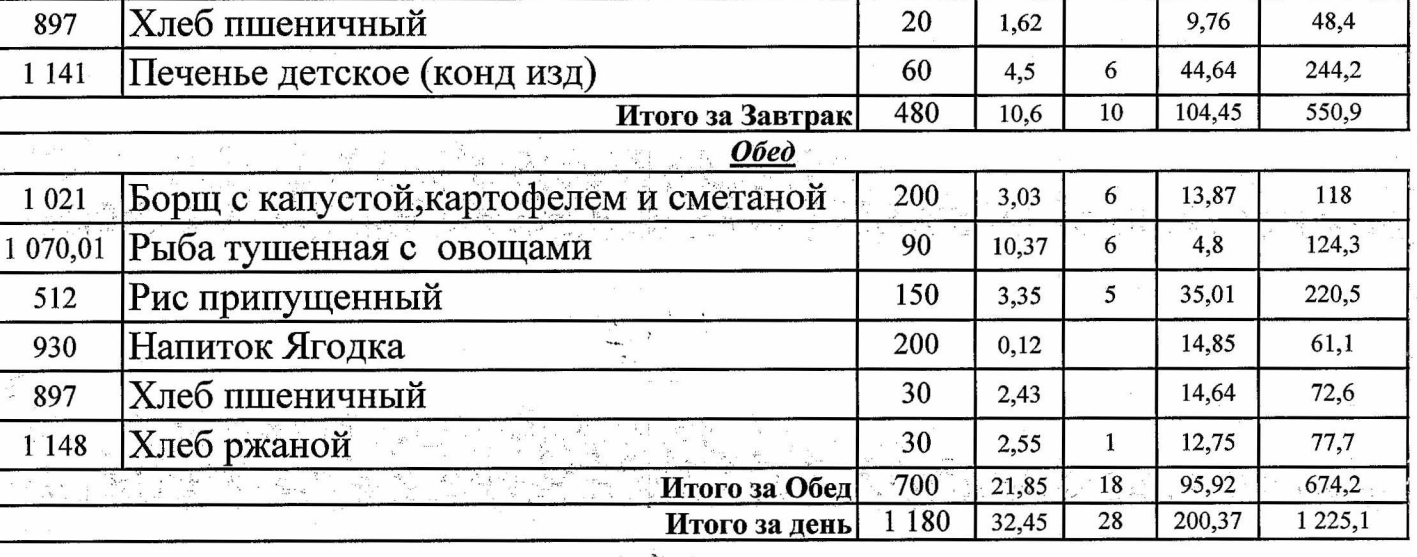

 $\label{eq:2.1} \frac{g}{4} = \frac{1}{2} \int_0^1 \frac{g}{\sqrt{2\pi}} \, dx$  $\mathcal{L}^{\text{max}}_{\text{max}}$  and  $\mathcal{L}^{\text{max}}_{\text{max}}$  $\label{eq:2.1} \frac{1}{\sqrt{2\pi}}\left(\frac{1}{\sqrt{2\pi}}\right)^{2} \frac{1}{\sqrt{2\pi}}\left(\frac{1}{\sqrt{2\pi}}\right)^{2} \frac{1}{\sqrt{2\pi}}\left(\frac{1}{\sqrt{2\pi}}\right)^{2} \frac{1}{\sqrt{2\pi}}\left(\frac{1}{\sqrt{2\pi}}\right)^{2} \frac{1}{\sqrt{2\pi}}\left(\frac{1}{\sqrt{2\pi}}\right)^{2} \frac{1}{\sqrt{2\pi}}\left(\frac{1}{\sqrt{2\pi}}\right)^{2} \frac{1}{\sqrt{2\pi}}\left(\frac{1}{$  $\label{eq:2.1} \mathcal{L}(\mathcal{L}^{\mathcal{L}}_{\mathcal{L}}(\mathcal{L}^{\mathcal{L}}_{\mathcal{L}}))\leq \mathcal{L}(\mathcal{L}^{\mathcal{L}}_{\mathcal{L}}(\mathcal{L}^{\mathcal{L}}_{\mathcal{L}}))\leq \mathcal{L}(\mathcal{L}^{\mathcal{L}}_{\mathcal{L}}(\mathcal{L}^{\mathcal{L}}_{\mathcal{L}}))$  $\sim 100$  km s  $^{-1}$  $\mathcal{A}=\mathcal{A}$  , where  $\mathcal{A}=\mathcal{A}$  $\label{eq:2.1} \begin{array}{c} \mathbb{E}^{(1)} \times \mathbb{E}^{(1)} \times$  $\label{eq:2.1} \mathcal{L}^{\prime} = \mathcal{L}^{\prime}$  $\sim 10^{11}$  $\mathcal{R}^{\mathcal{A}}$  $\label{eq:2.1} \frac{1}{2} \int_{0}^{2\pi} \frac{1}{\sqrt{2\pi}} \left( \frac{1}{\sqrt{2\pi}} \right)^{2\pi} \frac{1}{\sqrt{2\pi}} \int_{0}^{2\pi} \frac{1}{\sqrt{2\pi}} \frac{1}{\sqrt{2\pi}} \frac{1}{\sqrt{2\pi}} \frac{1}{\sqrt{2\pi}} \frac{1}{\sqrt{2\pi}} \int_{0}^{2\pi} \frac{1}{\sqrt{2\pi}} \frac{1}{\sqrt{2\pi}} \frac{1}{\sqrt{2\pi}} \frac{1}{\sqrt{2\pi}} \frac{1}{\sqrt{2\pi}} \int_{0}^{2$  $\mathcal{L}^{\mathbf{F}}$  . The contract of the contract of the contract of the contract of the contract of the contract of the contract of the contract of the contract of the contract of the contract of the contract of the contrac  $\label{eq:2.1} \begin{array}{ccccc} \mathcal{L} & & & \mathcal{L} & & \\ & \mathcal{L} & & & \mathcal{L} & \\ & & \mathcal{L} & & \mathcal{L} & \\ \end{array}$  $\overline{P}$  $\label{eq:2.1} \begin{array}{c} \mathcal{R}_{\text{max}} = \mathcal{R}_{\text{max}} = \mathcal{R}_{\text{max}} = \mathcal{R}_{\text{max}} = \mathcal{R}_{\text{max}} \end{array}$  $\mathbb{E} \mathbb{E} \left[ \mathbb{E} \left[ \mathbb{E} \$ 

 $\sum_{i=1}^n\sum_{i=1}^n\sum_{j=1}^n\mathbf{g}_{\mathcal{A}_i,\mathcal{A}_i}(\mathbf{y}_i-\mathbf{y}_i) = \mathbf{0}^{-\frac{1}{2}}$ 

Согласовано:

Утверждаю директор OOO "Asgyka Tiutarius

 $27.09.2023$  (cpeda)

## Березовский ШУ комплекс 1-4 151,6 р

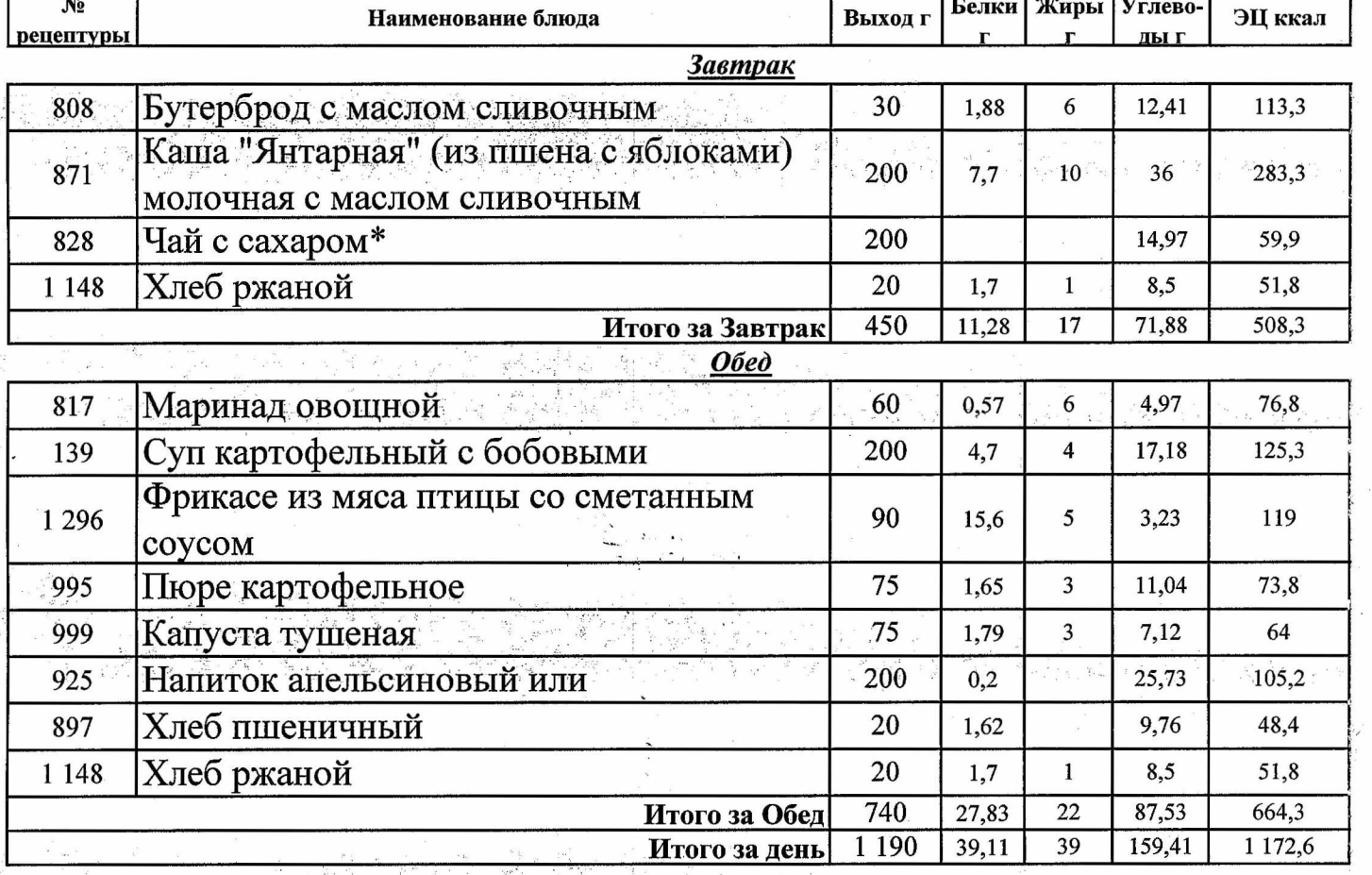

 $\begin{array}{cc} \mathcal{R} & \mathcal{F}_{\mathcal{A}} \stackrel{d}{\longrightarrow} \mathcal{F}_{\mathcal{A}} \\ \mathcal{R} & \mathcal{F}_{\mathcal{A}} \stackrel{d}{\longrightarrow} \mathcal{F}_{\mathcal{A}} \stackrel{d}{\longrightarrow} \mathcal{F}_{\mathcal{A}} \end{array}$ 

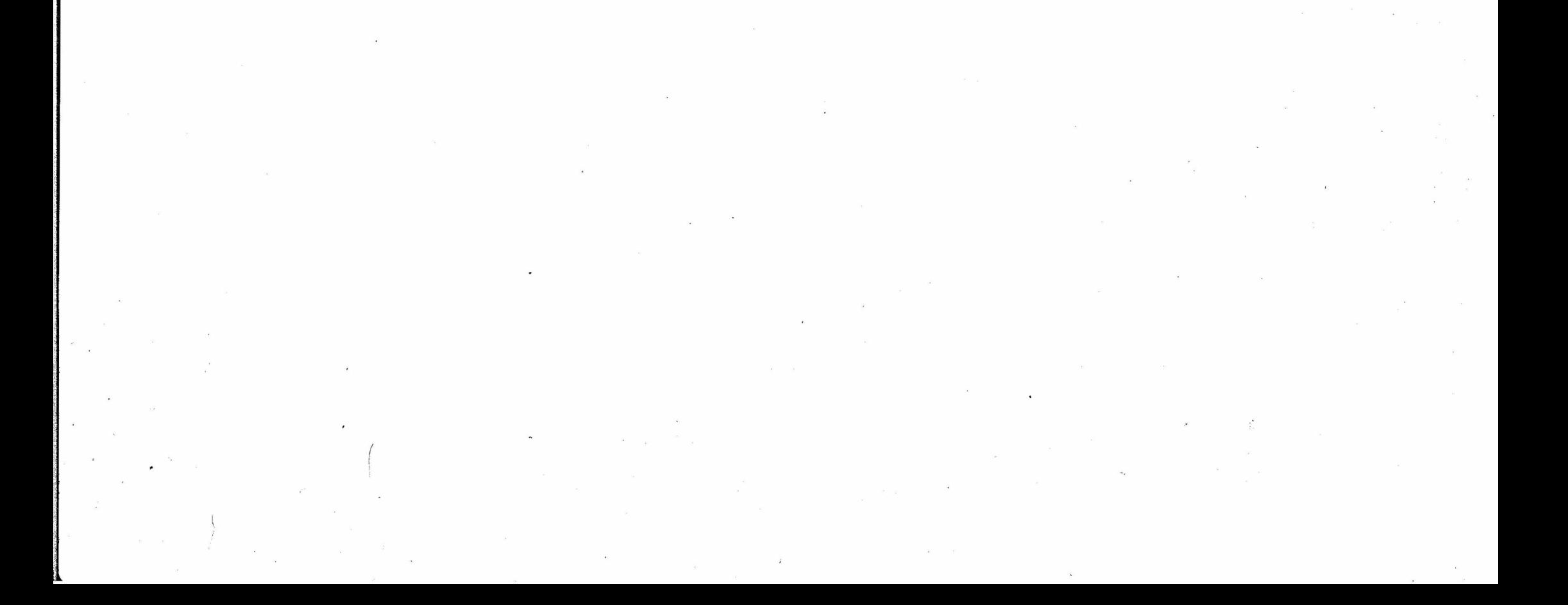

Согласовано:

도로 보충 여기 위해 오늘 나는 사람들

 $12.30$ 

Robert Corp. (b.

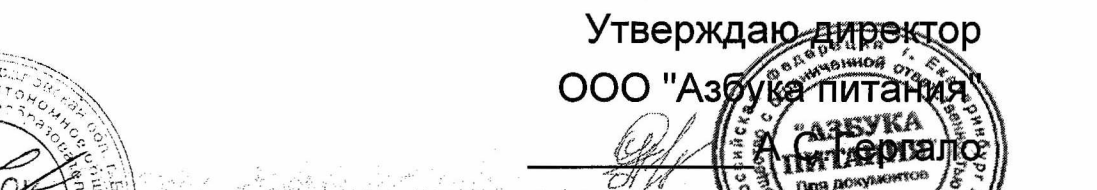

King a Girêdan Linu ji bi ser A

28.09.2023/(uemsepz)

#### Березовский ШУ комплекс 1-4 151,6 р

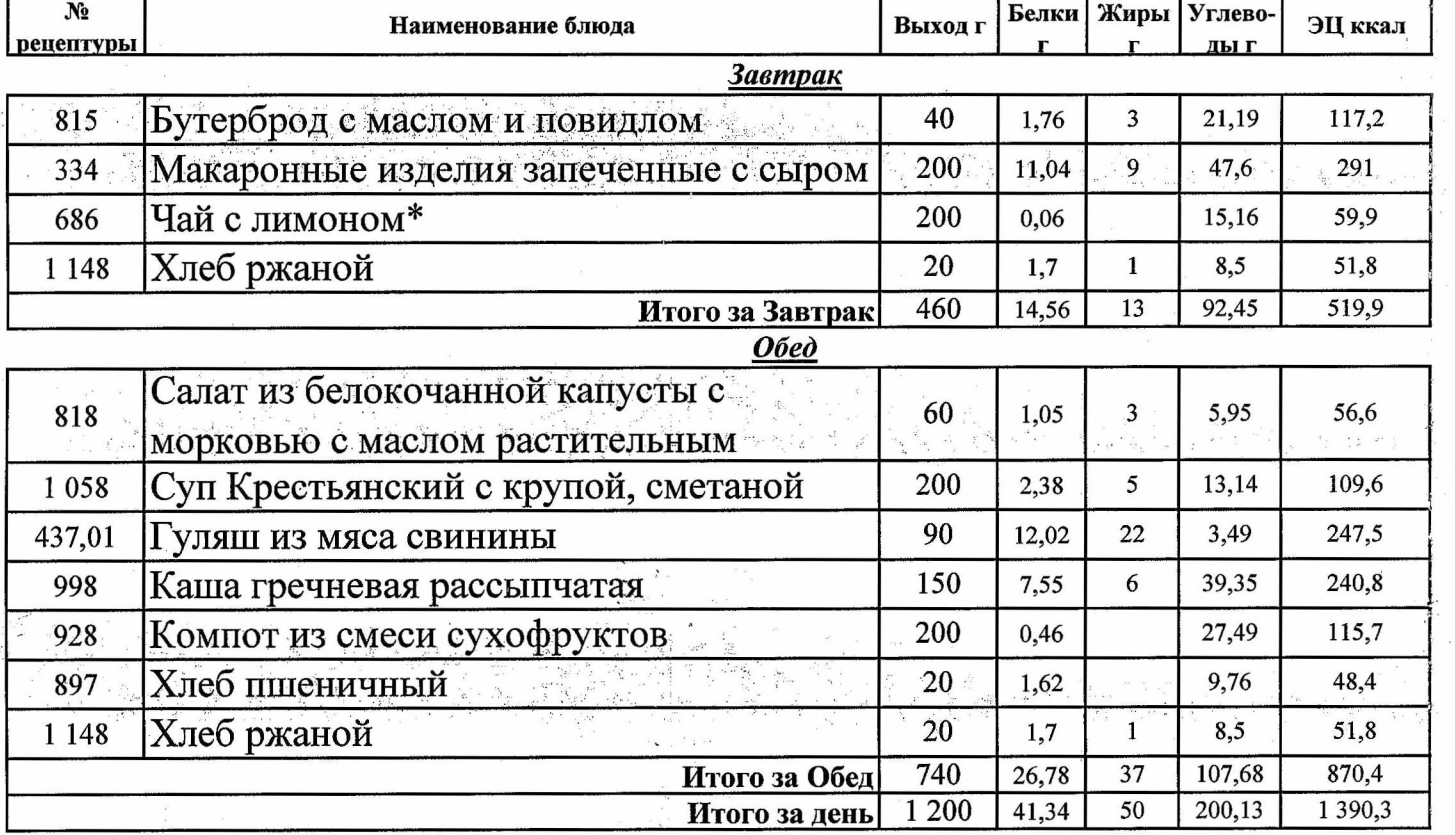

 $\sim$  $\sim 8$  $\frac{d\phi}{d\phi} = \frac{d\phi}{d\phi} \label{eq:phi}$  $\mathcal{A}^{\mathcal{A}}$  $\sim$   $\sim$  $\label{eq:1} \tilde{R}$  $\sim$   $\sim$  $\mathcal{X}$  $\mathcal{A}^{\mathcal{A}}_{\mathcal{A}}$  , and  $\mathcal{A}^{\mathcal{A}}_{\mathcal{A}}$  $\label{eq:1} \frac{1}{\left|\mathbf{x}\right|^{2}}\left|\mathbf{y}\right|^{2}}\left|\mathbf{y}\right|^{2}$  $\label{eq:2.1} \begin{array}{c} \mathcal{L}_{\text{max}}(\mathcal{R}) \\ \mathcal{L}_{\text{max}}(\mathcal{R}) \end{array}$  $\mathcal{L}^{\text{max}}$  $\mathcal{P}=\mathcal{P}=\mathcal{P}=\mathcal{P}$  $\label{eq:3.1} \mathbf{S}_k$  and  $\label{eq:3.1} \mathbf{S}_k$  $\frac{1}{\pi}$  $\begin{array}{cc} 0 & & \\ & 0 & \\ & 0 & \\ 0 & & \end{array}$  $\mathbb{Z}^n$ 

**Contract Communications** 

and and the state of the state of the state of the state of the state of the state of the state of the state o<br>An interest of the state of the state of the state of the state of the state of the state of the state of the

OOO "Aspyra TINTAHMA OLEAF 30 pro november<br>29.09.2023. Thamhuua) Березовский ШУ комплекс 1-4151,6 р

والمهاري والمتوقع والمتأثر المتحارب والمحارب

Утвержда<u>ю директор</u>

a naturism (Paris Bernard

المستحل والمتعاقبة والمتعاون

 $\mathcal{F}=\frac{1}{2}+\frac{1}{2}\mathcal{F}\mathcal{F}$  is

 $-27.52333$ 

Согласовано:

 $\begin{array}{ccccc} \mathcal{C} & \mathcal{C} & \mathcal{C} & \mathcal{C} & \mathcal{C} & \mathcal{C} & \mathcal{C} \\ \mathcal{C} & \mathcal{C} & \mathcal{C} & \mathcal{C} & \mathcal{C} & \mathcal{C} & \mathcal{C} \\ \mathcal{C} & \mathcal{C} & \mathcal{C} & \mathcal{C} & \mathcal{C} & \mathcal{C} \end{array}$ 

그는 가라리 시간이

 $\label{eq:3.1} \begin{array}{ll} \lambda_1 & \lambda_2 \leq \sqrt{\lambda_1^2 + \lambda_2^2} \end{array}$ 

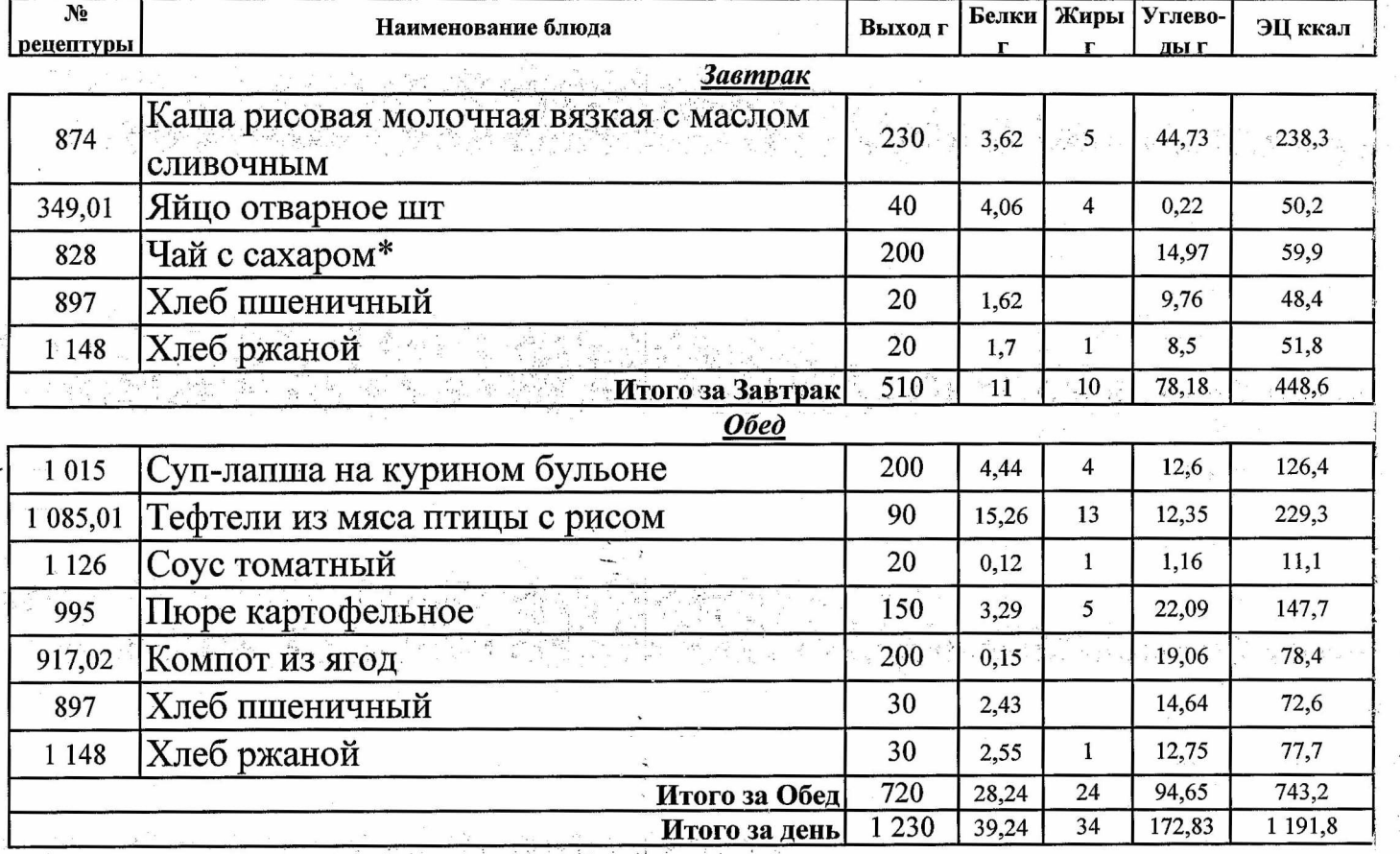

 $\lambda$  $\sim$  $\mathcal{L}^{\text{max}}$  $\mu_{\rm{max}}=0.5$  $\mathcal{L}^{\text{max}}$  , where  $\mathcal{L}^{\text{max}}$  $\label{eq:2.1} \frac{1}{2} \sum_{i=1}^n \frac{1}{2} \sum_{i=1}^n \frac{1}{2} \sum_{i=1}^n \frac{1}{2} \sum_{i=1}^n \frac{1}{2} \sum_{i=1}^n \frac{1}{2} \sum_{i=1}^n \frac{1}{2} \sum_{i=1}^n \frac{1}{2} \sum_{i=1}^n \frac{1}{2} \sum_{i=1}^n \frac{1}{2} \sum_{i=1}^n \frac{1}{2} \sum_{i=1}^n \frac{1}{2} \sum_{i=1}^n \frac{1}{2} \sum_{i=1}^n \frac{$  $\frac{1}{2} \left( \frac{1}{2} \right)$  $\begin{array}{c} \mathbf{z} \\ \mathbf{z} \end{array}$  $\mathcal{A}^{\mathcal{A}}$  ,  $\mathcal{A}^{\mathcal{A}}$  $\sim 200$  $\mathbb{R}^3$  .  $\mathcal{A}_{\mathbf{z}}$  $\label{eq:2.1} \frac{q}{q} = \frac{q}{q} \sum_{\substack{p \in \mathbb{Z}^d \\ p \equiv 0 \pmod{q}}} \frac{q}{q} \sum_{\substack{p \in \mathbb{Z}^d \\ p \equiv 0 \pmod{q}}} \frac{q}{q} \sum_{\substack{p \in \mathbb{Z}^d \\ p \equiv 0 \pmod{q}}} \frac{q}{q} \sum_{\substack{p \in \mathbb{Z}^d \\ p \equiv 0 \pmod{q}}} \frac{q}{q} \sum_{\substack{p \in \mathbb{Z}^d \\ p \equiv 0 \pmod{q}}} \frac{q}{q} \sum_{\substack{p \in \$  $\mathcal{C}^{\mathcal{C}}$  $\label{eq:R1} \mathcal{L} = \mathcal{L} \left( \mathcal{L} \right) \mathcal{L} = \mathcal{L} \left( \mathcal{L} \right) \mathcal{L} = \mathcal{L} \left( \mathcal{L} \right) \mathcal{L} \left( \mathcal{L} \right) \mathcal{L} = \mathcal{L} \left( \mathcal{L} \right) \mathcal{L} \left( \mathcal{L} \right) \mathcal{L} \left( \mathcal{L} \right) \mathcal{L} \left( \mathcal{L} \right) \mathcal{L} \left( \mathcal{L} \right) \mathcal{L} \left( \mathcal{L} \right) \mathcal{$ 

Согласовано

 $OOW'N<sub>20</sub>$ 

#### Утверждаю атректор ООО "Азбука питаниз

<sub>ி</sub>ஷாகபு

CAPSYKA

 $\partial$ 9,2023 (пон $\partial$ ельник)

### Березовский ШУ комплекс 5-11 168,7 р

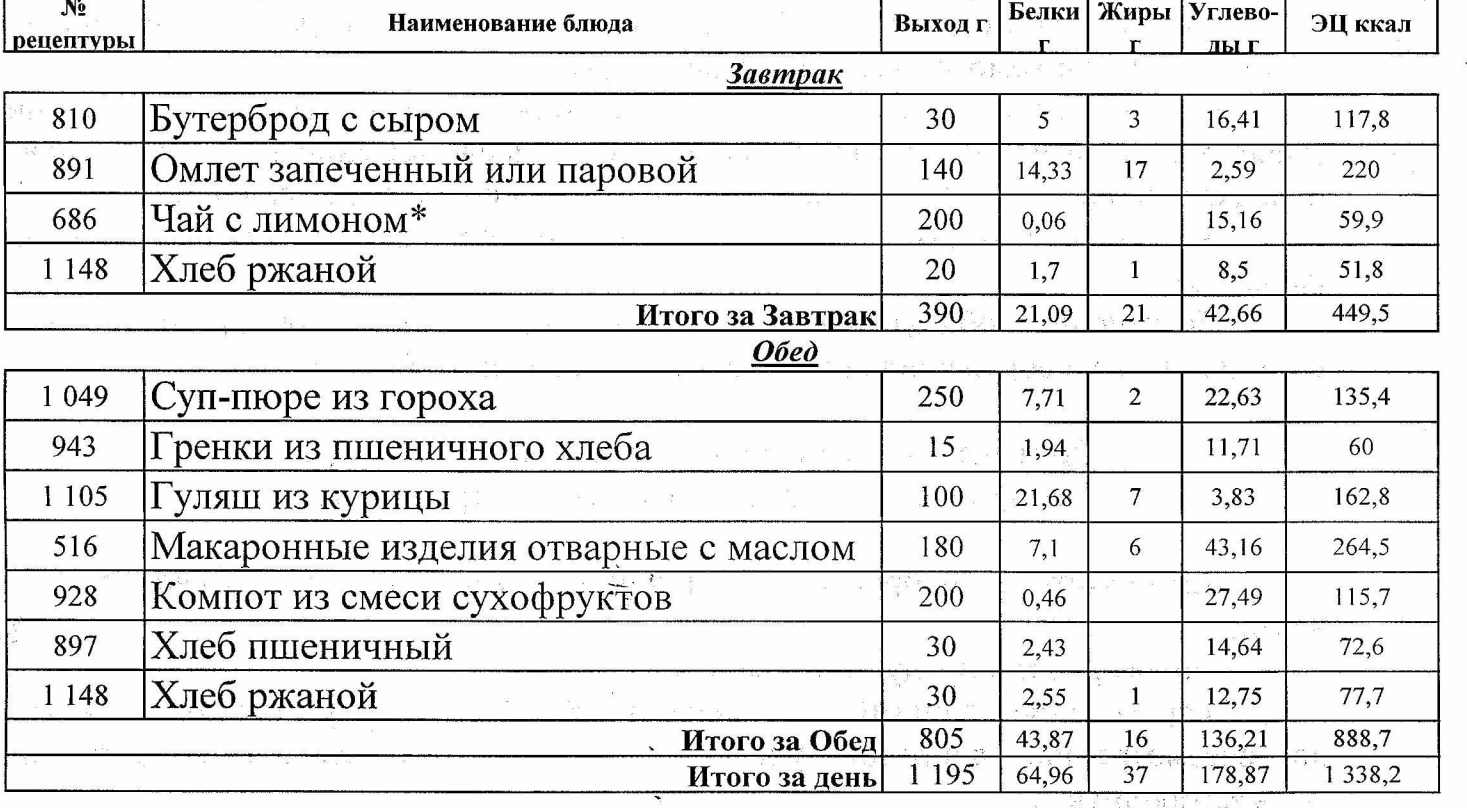

 $\mathbb{E}\left\{ \mathcal{E}^{(N)}_{\mathcal{M}_{\mathcal{M}_{\mathcal{M}}}}\left(\mathbf{a},\mathcal{M}_{\mathcal{M}_{\mathcal{M}_{\mathcal{M}}}}\right)\right\} =\left\{ \mathcal{E}^{(N)}_{\mathcal{M}_{\mathcal{M}_{\mathcal{M}}}}\left(\mathcal{E}^{(N)}_{\mathcal{M}_{\mathcal{M}_{\mathcal{M}}}}\right)\right\}$  $\mathbb{R}^n \times \mathbb{R}^n$  ,  $\mathbb{R}^n$ 

> $\mathbb{F}_q\mathbb{F}_q$  ,  $\mathbb{Q}_q\mathbb{F}_q^{\mathsf{T}_q\times\mathsf{T}_q}$  $\frac{a_1}{b_1}+\frac{a_2}{c_1}+\cdots+\frac{a_n}{m}=\frac{a_1}{b_1}+\cdots+\frac{a_n}{b_n}+\cdots$

 $\label{eq:3.1} \begin{array}{c} \mathbb{E}\left[\frac{1}{2},\frac{1}{2}\right]\mathbb{E}^2 \left[\frac{1}{2},\frac{1}{2}\right] \mathbb{E}^2 \left[\frac{1}{2},\frac{1}{2}\right] \mathbb{E}^2 \left[\frac{1}{2},\frac{1}{2}\right] \mathbb{E}^2 \left[\frac{1}{2},\frac{1}{2}\right] \mathbb{E}^2 \left[\frac{1}{2},\frac{1}{2}\right] \mathbb{E}^2 \left[\frac{1}{2},\frac{1}{2}\right] \mathbb{E}^2 \left[\frac{1}{2},\frac{1}{2}\right]$ and Magazine and

 $\label{eq:Ricci} \mathbf{x}^{(m-1)} = \mathbf{x}^{(m)} = -\mathbf{b} \mathbf{x}^{(m)} = \mathbf{b}^{(m-1)} = \mathbf{b} \mathbf{e}^{(m-1)(m-1)} = \mathbf{b}^{(m-1)} = \mathbf{c}^{(m)}$ 

 $\mathcal{P} = \left\{ \begin{array}{ccc} \mathcal{P}_{\mathcal{A}} & \mathcal{P}_{\mathcal{A}} & \mathcal{P}_{\mathcal{A}} & \mathcal{P}_{\mathcal{A}} & \mathcal{P}_{\mathcal{A}} \\ \mathcal{P}_{\mathcal{A}} & \mathcal{P}_{\mathcal{A}} & \mathcal{P}_{\mathcal{A}} & \mathcal{P}_{\mathcal{A}} & \mathcal{P}_{\mathcal{A}} \end{array} \right\}, \mathcal{P}_{\mathcal{A}}$ 

Month of the Alexander

 $\mathcal{S}_{\mathcal{A},\mathcal{B}}^{\mathcal{A}}\leftarrow \mathcal{S}_{\mathcal{A}}^{\mathcal{A}}\leftarrow \mathcal{S}_{\mathcal{A}}^{\mathcal{A}}\leftarrow \mathcal{S}_{\mathcal{A}}^{\mathcal{A}}\leftarrow \mathcal{S}_{\mathcal{A}}^{\mathcal{A}}\leftarrow \mathcal{S}_{\mathcal{A}}^{\mathcal{A}}\leftarrow \mathcal{S}_{\mathcal{A}}^{\mathcal{A}}\leftarrow \mathcal{S}_{\mathcal{A}}^{\mathcal{A}}\leftarrow \mathcal{S}_{\mathcal{A}}^{\mathcal{A}}\leftarrow \mathcal{S}_{\mathcal{A}}^{\mathcal$ 

 $A^{\bullet} \triangleq A^{\bullet} = A^{\bullet} \triangleq A^{\bullet} \triangleq A^{\bullet} \$ THE PERMIT AND LONGER

the second of other and a failure of a second second second  $\mathbb{S}^n$  is  $\mathbb{S}^n \longrightarrow \mathbb{R}$  .

 $\frac{1}{2} \left( \left( \begin{array}{ccc} 1 & 1 & 0 & 0 \\ 0 & 0 & 0 & 0 \\ 0 & 0 & 0 & 0 \\ 0 & 0 & 0 & 0 \\ 0 & 0 & 0 & 0 \\ 0 & 0 & 0 & 0 \\ 0 & 0 & 0 & 0 \\ 0 & 0 & 0 & 0 \\ 0 & 0 & 0 & 0 \\ 0 & 0 & 0 & 0 \\ 0 & 0 & 0 & 0 & 0 \\ 0 & 0 & 0 & 0 & 0 \\ 0 & 0 & 0 & 0 & 0 \\ 0 & 0 & 0 & 0 & 0 \\ 0 & 0 & 0 & 0 & 0 \\ 0 & 0$  $\frac{3\epsilon}{\epsilon}\int_0^t\frac{1}{\epsilon}e^{-\epsilon\theta}e^{-\epsilon\theta}e$ 

and a series of the property of the series of the series of the series of the series of the series of the series of the series of the series of the series of the series of the series of the series of the series of the seri

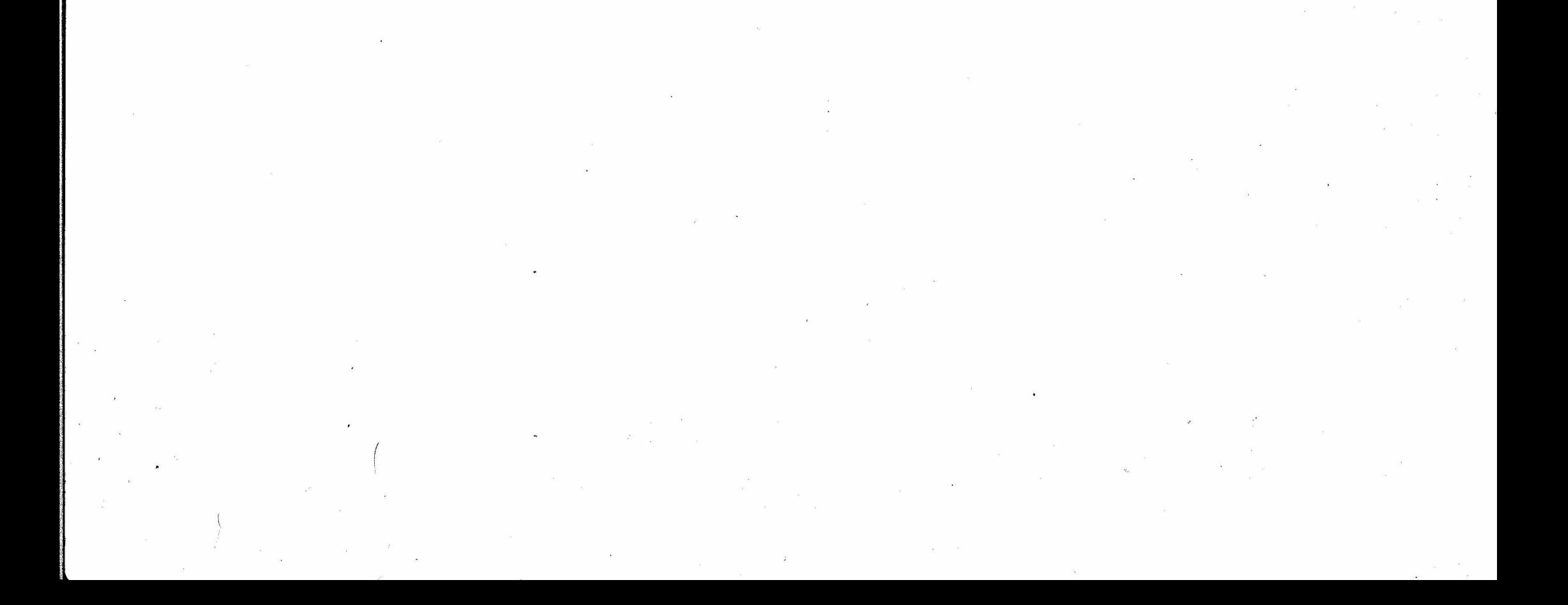

Согласовано

 $\overline{OOM}$  As  $30$ 

#### Утверждаю атректор OOO "A36VKa TINTAHW **Peprance**

 $\frac{1}{10}$ 223 (вторник)

## Березовский ШУ комплекс 5-11 168,7 р

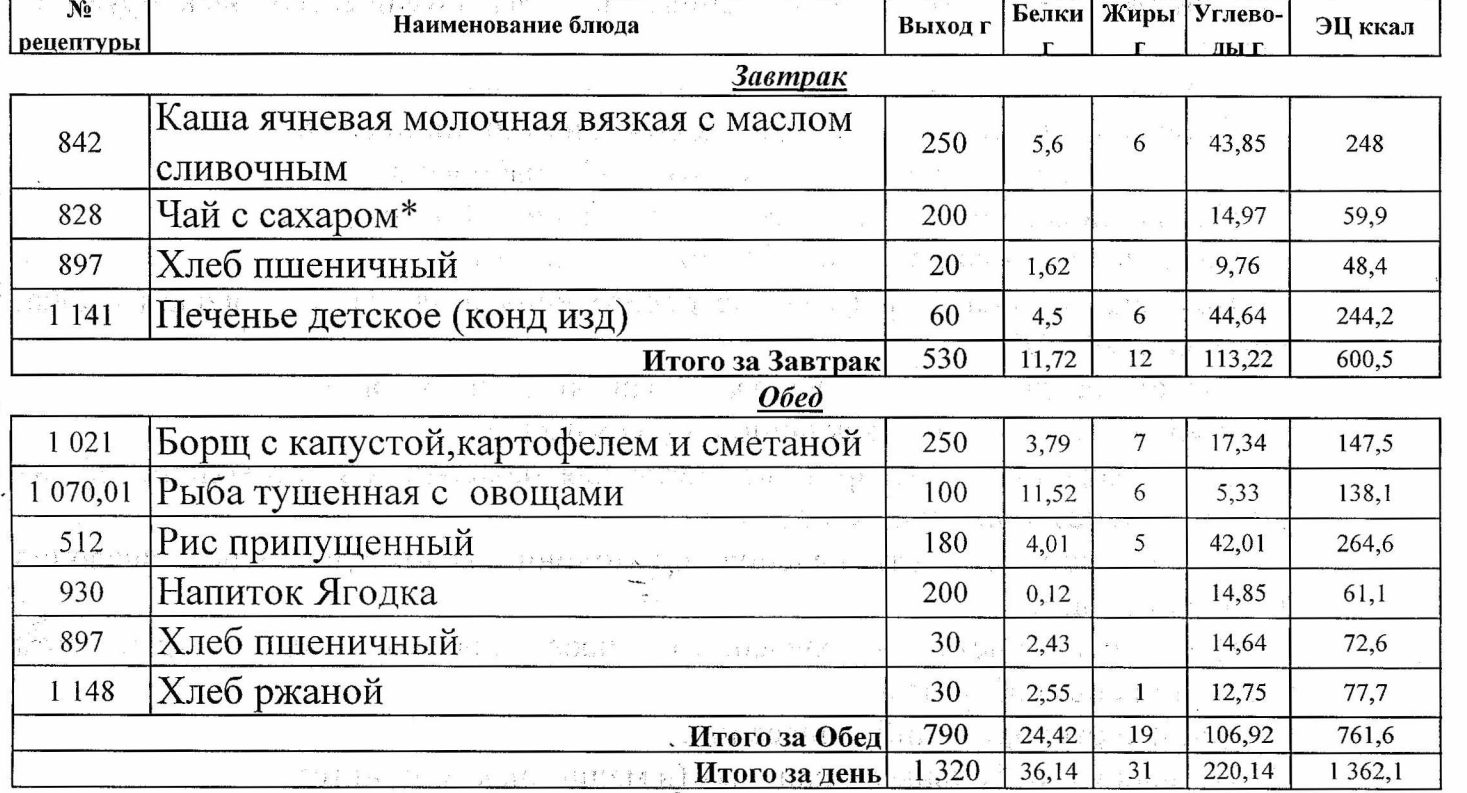

x3 if Redirection of the fact that the second second second second second second second second second second second second second second second second second second second second second second second second second second s

to the state of the company of

Clark of a child short provider to a model of

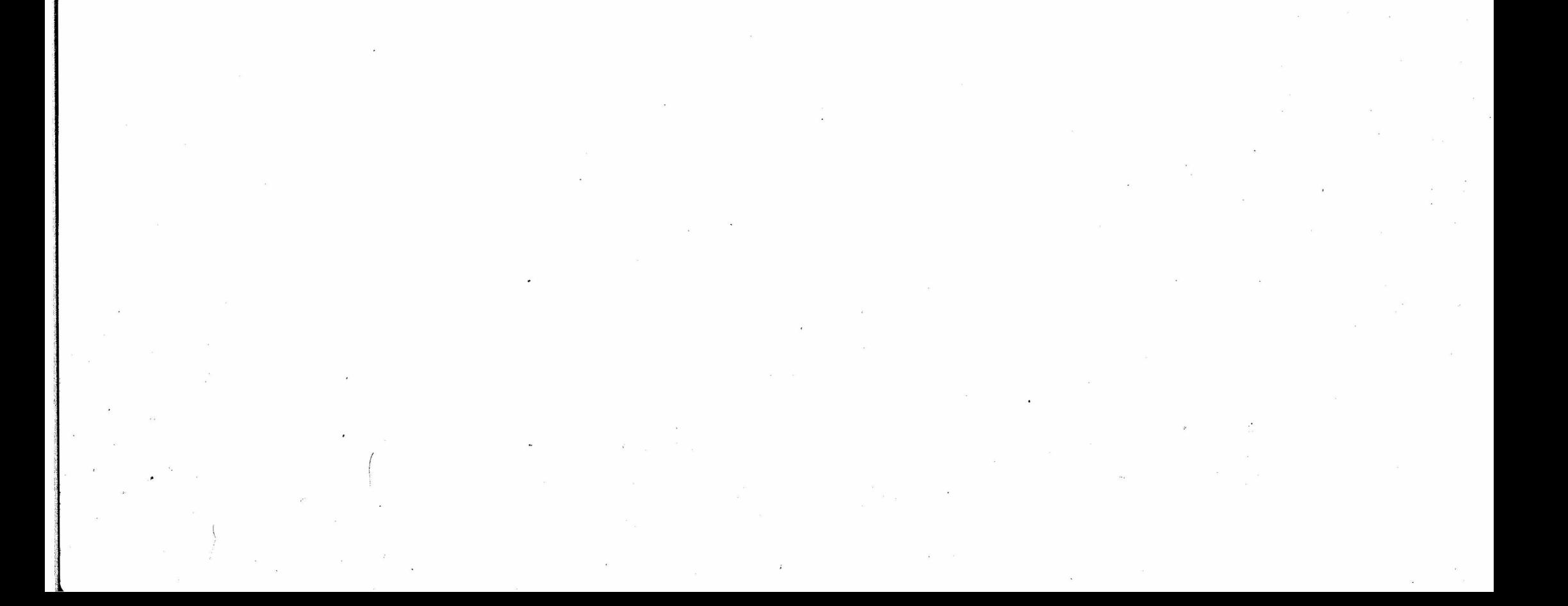

Согласовано

Утверждаю директор

**ООО "Азбука питаниз** yka

27.09.20/23 (cpeda)

**Trapran**io

## Березовский ШУ комплекс 5-11 168,7 р

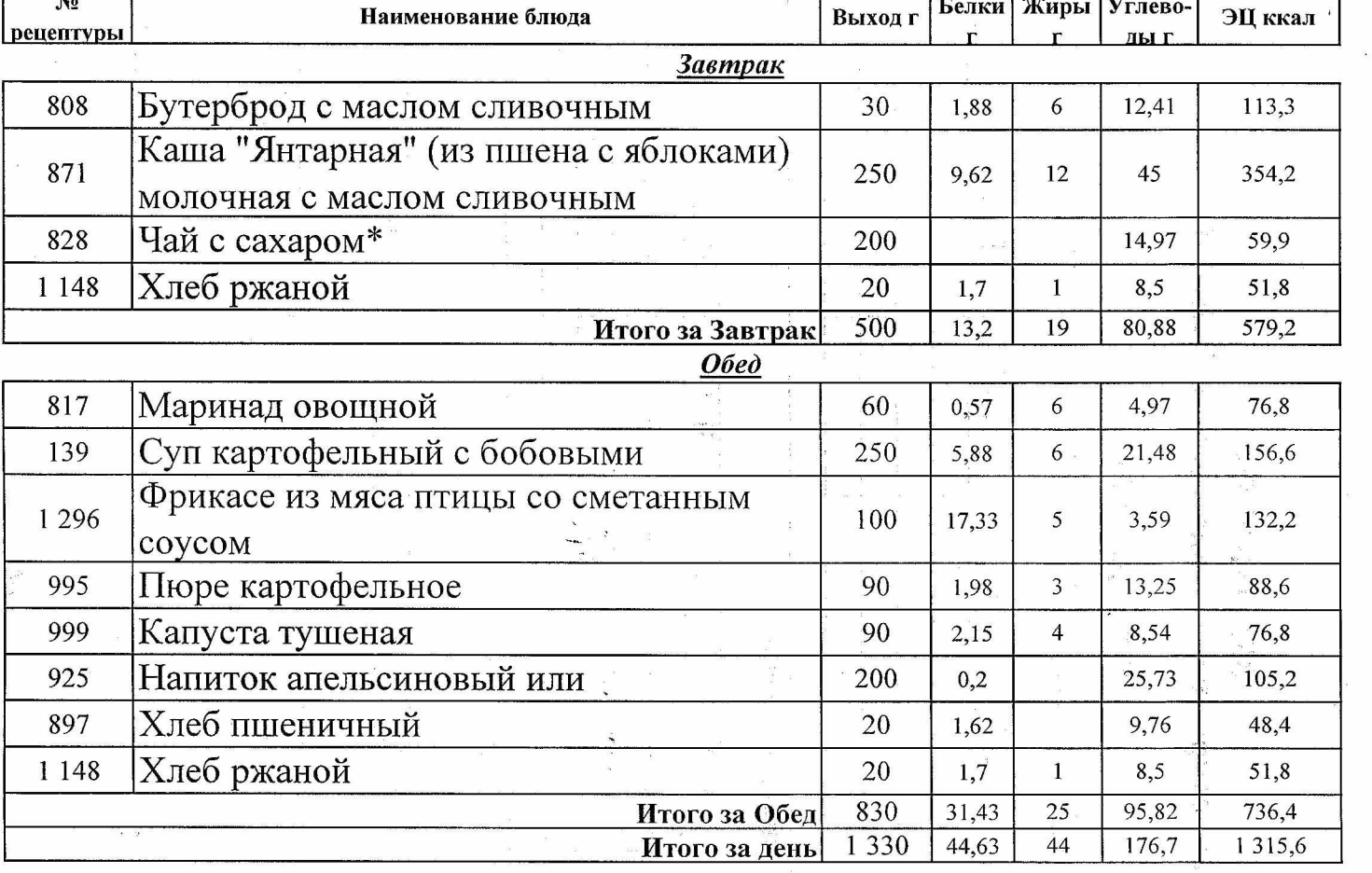

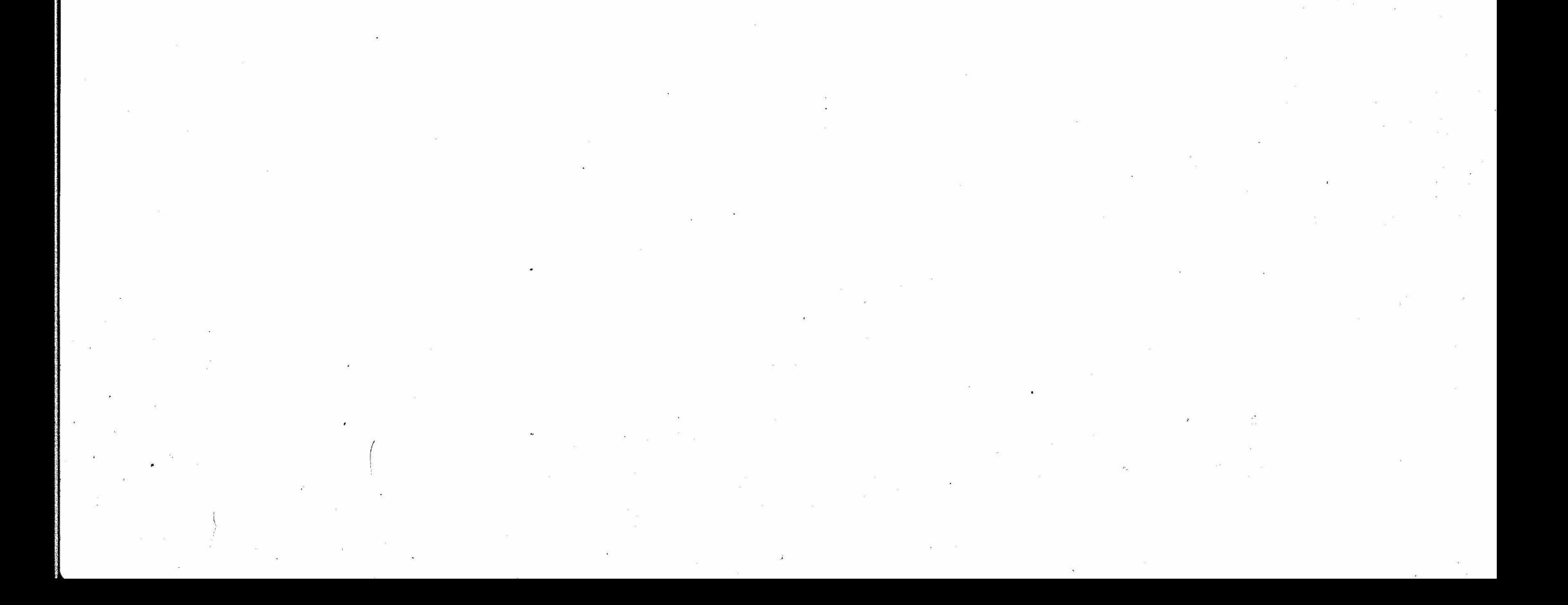

Согласовано:

#### Утверждаю директор

OOO "Astyka TINTAHMS

09.2023//четверг)

#### :<br>Верезовский ШУ комплекс 5-11 168,7 р

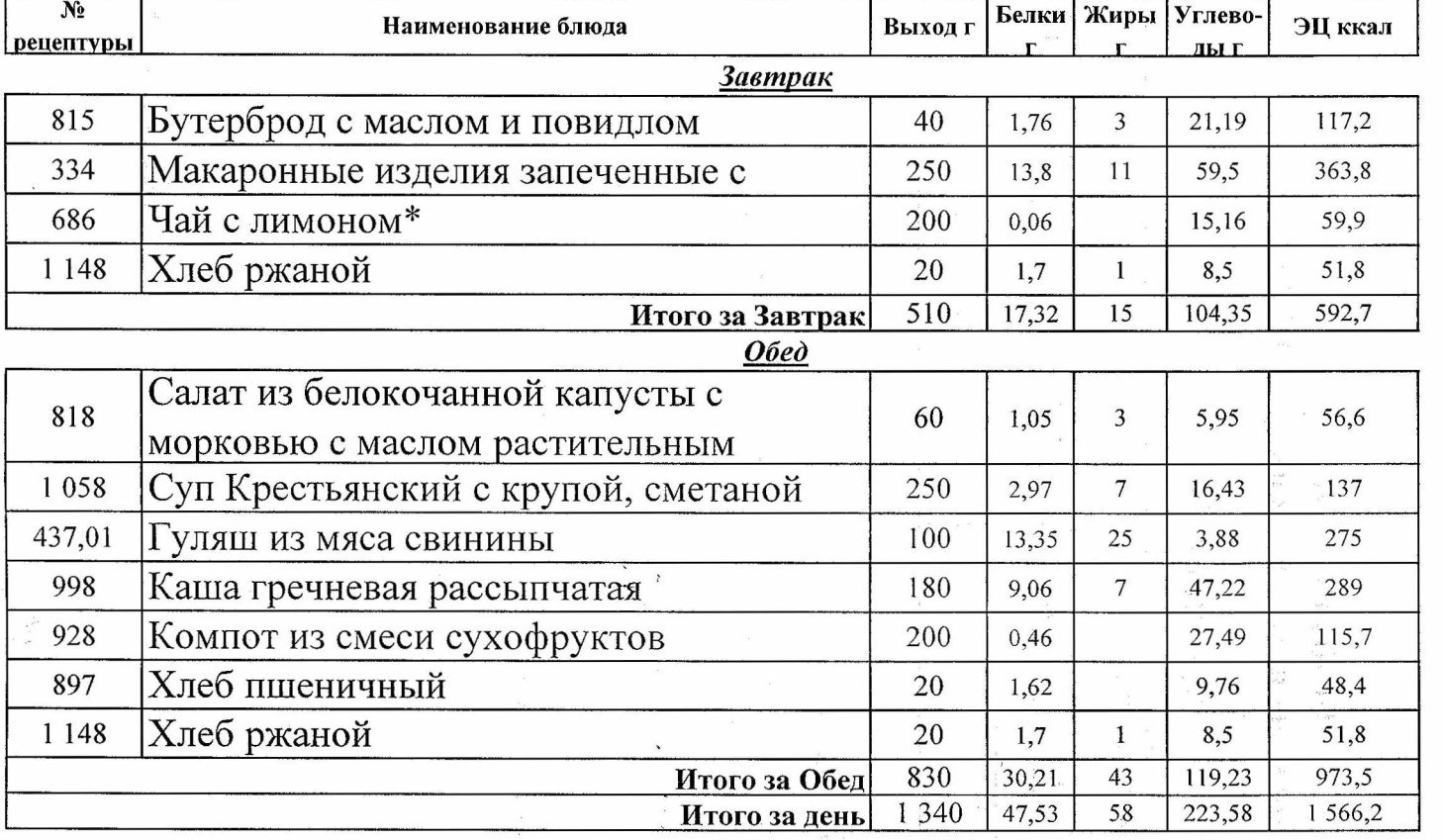

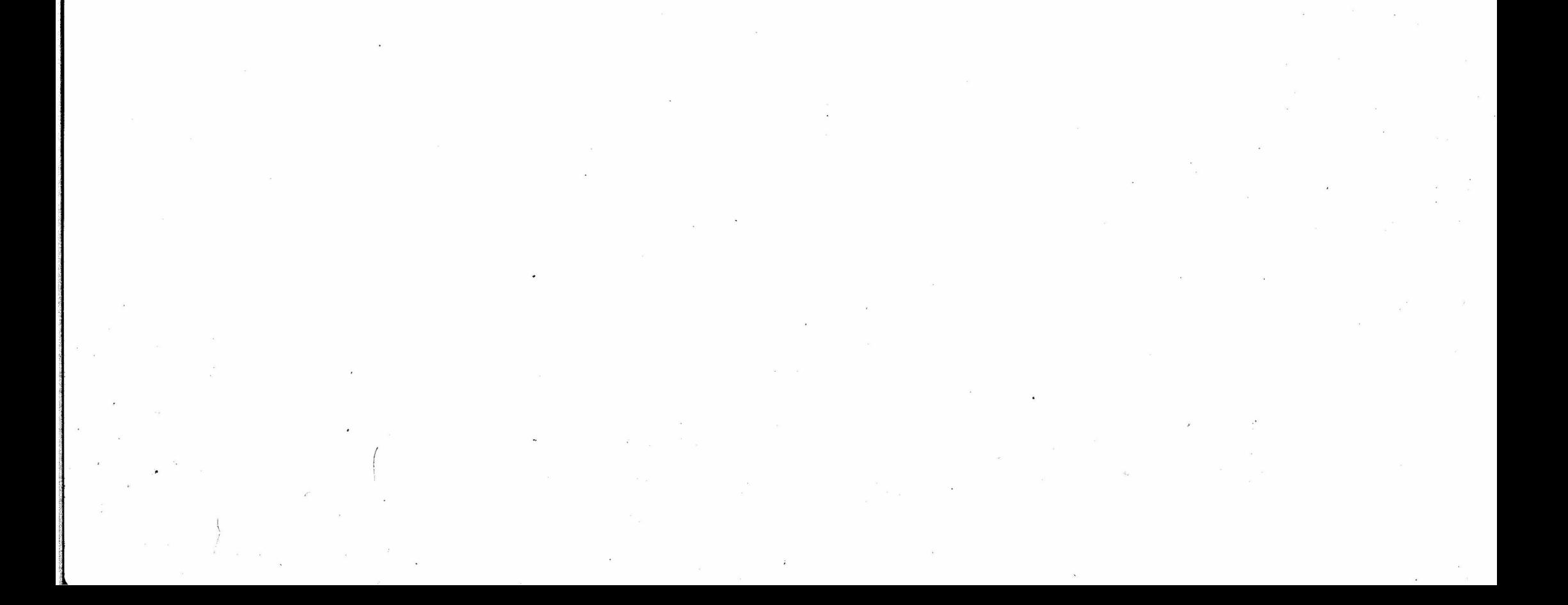

Утверждаю атректор

**ASSYKA** 

**Afrance** 

.09.2023.Xhamnuua)

ООО "Азбука питаниз

Березовский ШУ комплекс 5-11  $\overline{168}$ , 7 p

Согласовано:

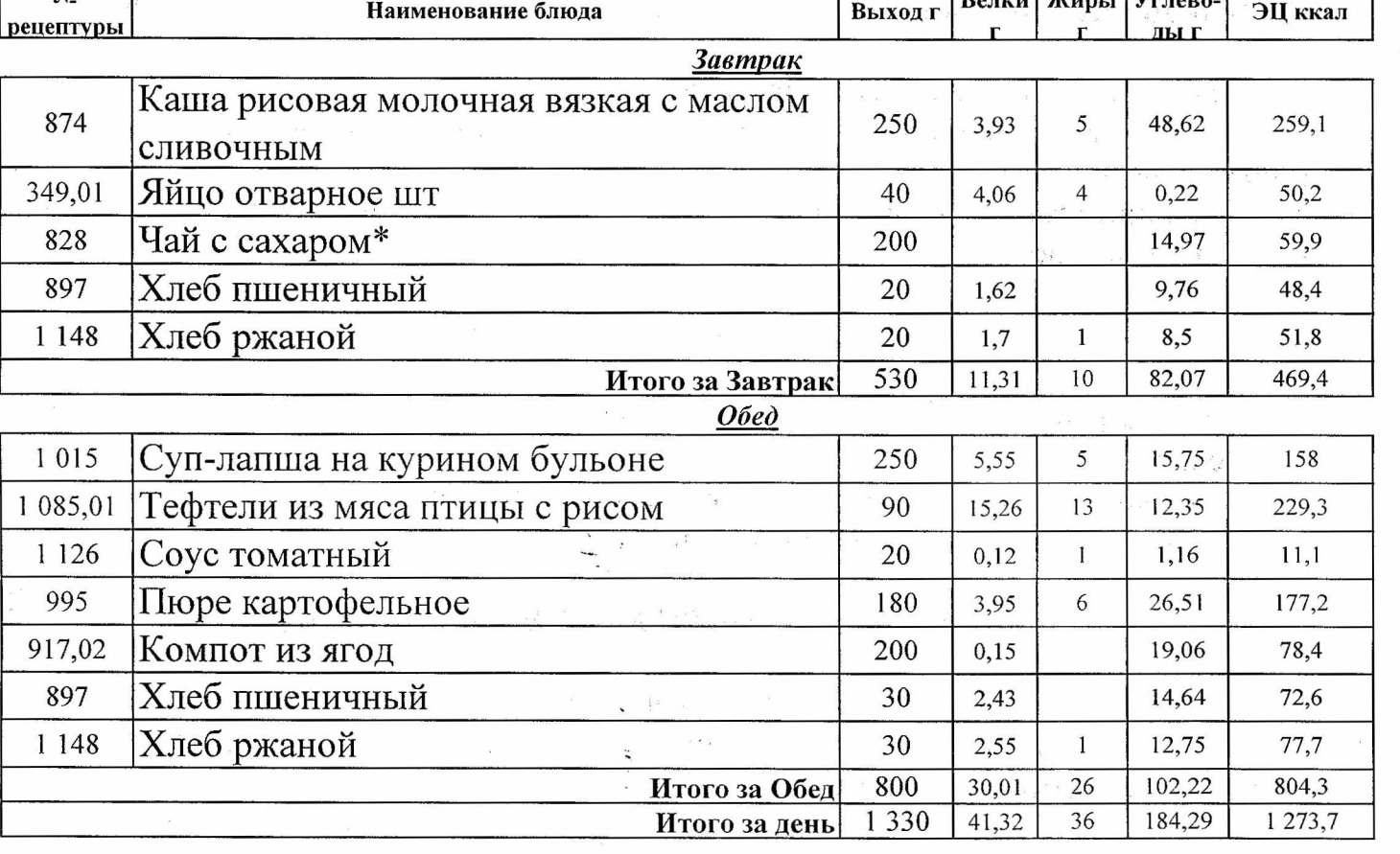

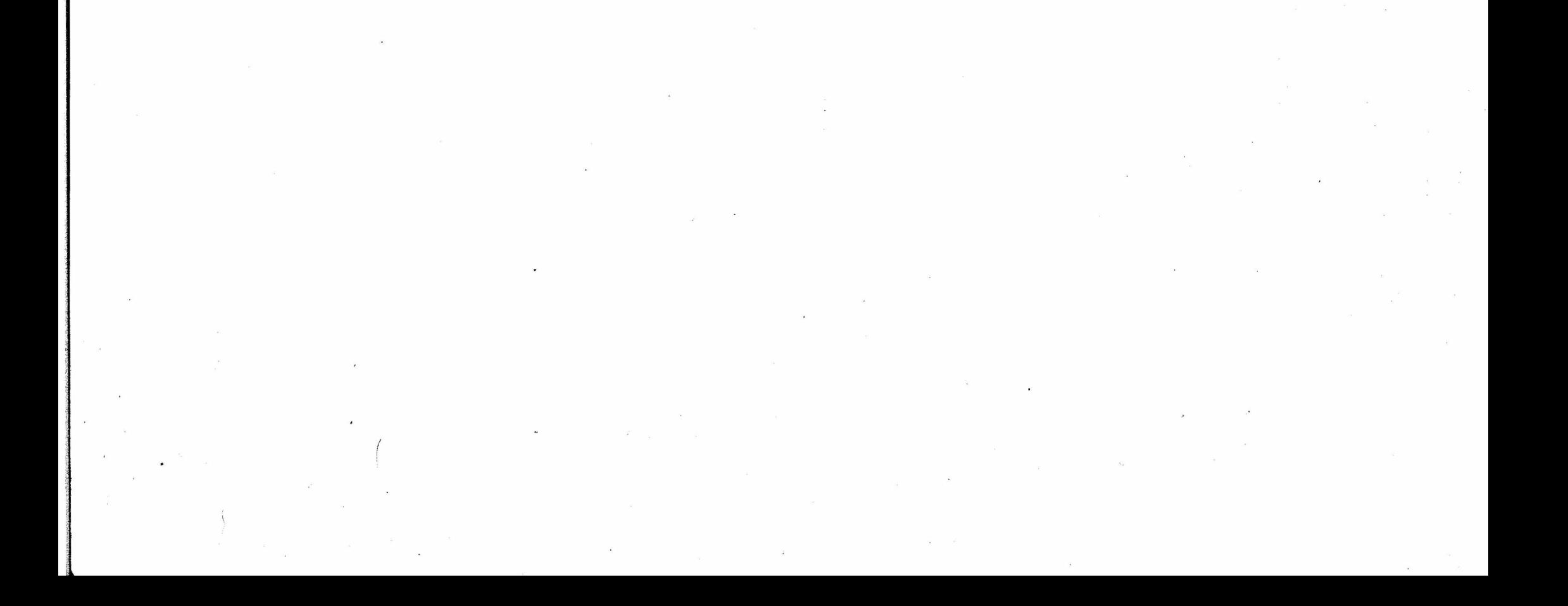